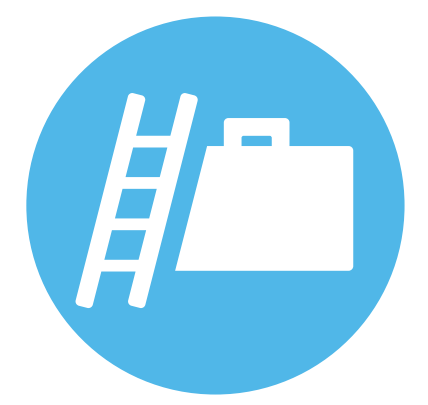

# **IT Technik**

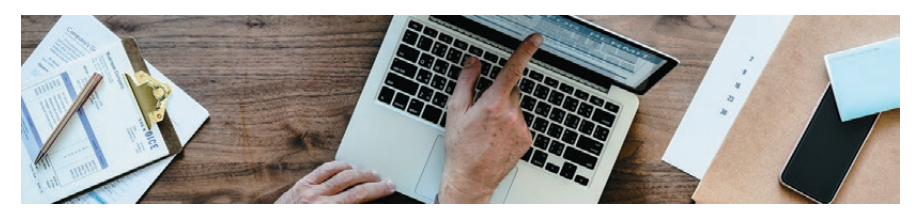

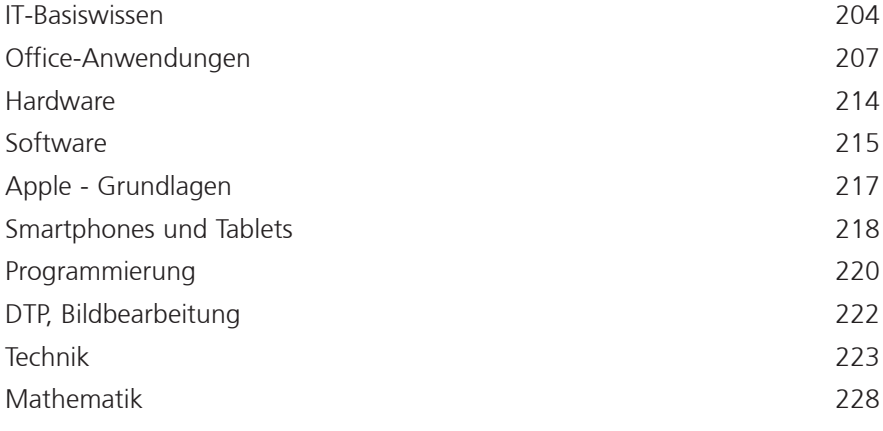

Ihre Ansprechpartner\*innen im Fachbereich:

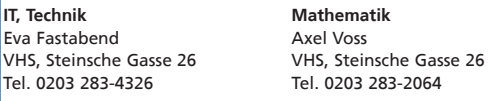

Ihre Ansprechpartner\*innen in den Regionen:

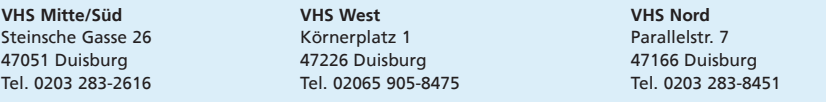

## **Digitale Welt**

Information und Kommunikation auf elektronischem Weg sind aus dem beruflichen Alltag nicht wegzudenken. Die Angebote der Volkshochschule in diesem Bereich ermöglichen einen kompetenten Umgang mit Informationstechnologie und den Neuen Medien.

### **Information und Beratung zu den IT-Kursen**

VHS-Kurse des Fachbereichs IT richten sich an junge Menschen und ältere Menschen, an Personen, die ohne Vorkenntnisse sind sowie an Interessierte, die sich für kompliziertere Themen der digitalen Welt Interessieren. In einigen Kursen lernen Sie mit Muße, in anderen Kursen werden Sie intensiv gefordert. Es gibt Kurse, in denen Sie ihr eigenes Endgerät mitbringen, in anderen Kursen nutzen Sie die Computer in unseren IT-Räumen. Damit Sie den richtigen Kurs für sich finden, beraten wir Sie gerne! Auch im laufenden Semester!

Sie können eine Beratung zu den IT-Kursen nach Terminvereinbarung persönlich in Anspruch nehmen oder sich telefonisch unter 0203 283 - 4326 beraten lassen. Auf Anfrage stehen auch Kolleginnen und Kollegen in Rheinhausen und Hamborn für eine Beratung zur Verfügung. Wir freuen uns über Ihren Anruf!

### **SZ5003**

**Eva Fastabend**

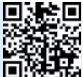

Beratungszeiten: Do, 25.01., 14:00 - 17:00 Uhr Mo, 29.01., 10:00 - 13:00 Uhr Fr, 02.02., 10:00 - 13:00 Uhr Do, 15.02., 14:00 - 17:00 Uhr VHS im Stadtfenster, Steinsche Gasse 26, **Stadtmitte** entgeltfrei

## **IT-Basiswissen**

## **Digitale Kompetenz: Rad- und Wander-Touren im Internet planen**

Was beim Autofahren so praktisch ist, kann schließlich mit dem Fahrrad oder für die Wanderung nicht verkehrt sein: das Navigationsgerät als digitaler Wegweiser. Das Geheimnis liegt im Detail: der Satelliten-Guide kennt weder den reizvollsten Weg, noch weiß er, ob Sie den Gipfel über den luftigen Grat oder den gemütlichen Wanderpfad angehen wollen.

In diesem Seminar lernen Sie Fahrrad- und/ oder Wandertouren auf Landkarten im Internet zu planen. In den Touren-Portalen im Internet wird uns ein immenses Tourenangebot bereitet. Hier warten Tausende von Outdoor-Abenteuern aus aller Welt nur darauf, entdeckt zu werden.

Wir stellen Ihnen die Routenplaner vor und zeigen Ihnen deren Besonderheiten auf.

Die mit einem Routenplaner erstellte Reiseroute lässt sich dann auf die meisten Navigationsgeräte übertragen oder kann mit einer Smartphone-App wiedergegeben werden. Der Tour steht jetzt nichts mehr im Wege. Erstellen Sie selber Routen z. B. mit den wichtigsten Sehenswürdigkeiten auf Ihrer Tour.

## **WR5108**

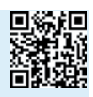

**Jörg Platzen** Donnerstag, 18:30 - 21:30 Uhr 14. März / 4 Ustd VHS, Arndtstraße, **Rheinhausen** 17 EUR

## **Grundkurs Datenverarbeitung**

Dieser Kurs vermittelt einen praxisnahen Einstieg in die Arbeit mit dem Computer. Er macht mit den wichtigsten Fachbegriffen bekannt und gibt einen Überblick über die wichtigsten Nutzungsmöglichkeiten des PC. Die Themen sind: Bestandteile des Computers (Hardware) und ihr Zusammenwirken mit dem Betriebssystem Windows 10 (Software), das Verwalten von Dateien, das Arbeiten mit einfachen Texten und Tabellen und die Nutzung des Internets einschließlich der Sicherheitsaspekte. Darüber hinaus können Teilnehmer\*innenwünsche berücksichtigt werden.

Zur Vertiefung des Wissens sind geeignet: Textverarbeitung, Tabellenkalkulation, Internet-Kurzseminar u. a.

## **SR5201**

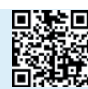

**Monika Rehm** mo 8x, 09:15 - 11:30 Uhr 19.02. - 22.04. / 24 Ustd VHS im Stadtfenster, Steinsche Gasse 26, **Stadtmitte** 93 EUR (erm.: 70/47/19)

### **PC-Grundlagen am eigenen Notebook - Kursstufe I Für Einsteiger\*innen**

Sie wollen am eigenen Notebook arbeiten und lernen, wie es funktioniert? In einer lernintensiven Kleingruppe von maximal 10 Teilnehmenden vermittelt dieser Kurs einen Überblick über das Betriebssystem Ihres Notebooks. Wir zeigen Ihnen, wie Sie Ihren Bildschirm einrichten, Ihre Dateiablage organisieren, Dateien löschen und kopieren sowie einen Text erstellen, formatieren und drucken. Dieser Kurs richtet sich an Nutzer\*innen von Notebooks mit Windows 10/11. Für Nutzer\*innen von Apple-Notebooks ist er nicht geeignet.

Die Kosten für Lehrmaterial in Höhe von 15 Euro sind in der Kursgebühr enthalten.

**Bitte bringen Sie Ihr Notebook inkl. Netzgerät mit.**

### **SR5204 Hannelore Richter**

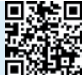

mo 5x, 15:00 - 17:15 Uhr 15.04. - 13.05. / 15 Ustd VHS im Stadtfenster, Steinsche Gasse 26, **Stadtmitte** 72 EUR (erm.: 58/44/32)

## **Mein Notebook mit Windows 11**

Intensivtraining mit maximal 4 Teilnehmenden!

Machen Sie sich mit Windows 11 vertraut von A wie Ausschneiden und Skizzieren bis Z wie Zubehör. Windows 11 stellt in Bezug auf die Bedienung, einiges auf den Kopf. Neu sind z. B. das Startmenü, der Datei-Manager und das verbesserte Fenster-Management. Lernen Sie die neue Oberfläche und alle wichtigen Funktionen und das Zubehör kennen. Machen Sie sich mit den vielfältigen Möglichkeiten Ihres Windows 11 in anschaulichen Übungen und praktischen Beispielen vertraut. Dieser Kurs eignet sich für Einsteiger und Umsteiger, Voraussetzungen für die Teilnahme an diesem Seminar sind allgemeine PC-Grundkenntnisse.

**Bitte bringen Sie ihr eigenes Notebook mit Windows 11 mit.**

### **SZ5208**

**Helga Albrecht-Faßbender** di 2x, 09:00 - 12:30 Uhr 20.02. - 27.02. / 8 Ustd VHS im Stadtfenster, Steinsche Gasse 26, **Stadtmitte** 176 EUR

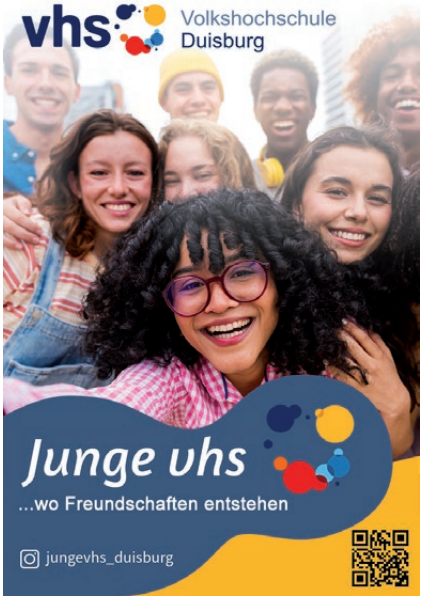

### **Computer-Grundkurs Für Anfänger\*innen**

Diese Kurse bieten älteren Interessent\*innen, die bisher wenig oder keine Berührung mit der EDV hatten, einen Einstieg in die Arbeit mit dem Computer.

Es werden anhand praktischer Übungen grundlegende Kenntnisse für die Arbeit mit dem PC vermittelt. Die Themen sind u. a.

- Grundlagen im Umgang mit dem Betriebssystem Windows
- Einführung in die Textverarbeitung (Texteingabe und -korrektur. Textgestaltung)
- kurzer Einblick in das Programm Excel und ins Internet
- Gestaltung von Textseiten
- Umgang mit Dateien (Speichern, Umbenennen, Löschen)

Die Kosten für Lehrmaterial in Höhe von 15 Euro sind in der Kursgebühr enthalten.

### **SR5220**

### **Hannelore Richter**

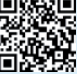

mo 5x, 15:00 - 17:15 Uhr 05.02. - 11.03. / 15 Ustd VHS im Stadtfenster, Steinsche Gasse 26, **Stadtmitte** 72 EUR (erm.: 58/44/32)

**Computerkurs für ältere Menschen - Aufbaukurs**

Aufbauend auf den Grundkurs erlernen Sie einfache praktische Kenntnisse in Word, Excel, PowerPoint und Dateimanagement. Internetrecherche und das Anlegen von E-Mail-Adressen werden ebenso behandelt.

### **NR5222**

**Utku Kahraman** mo 11x, 10:45 - 12:15 Uhr 04.03. - 03.06. / 22 Ustd VHS, Parallelstraße 7, **Hamborn** 84 EUR (erm.: 63/42/17)

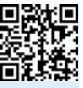

### **Computer-Treff**

Der wöchentliche Computer-Treff ist offen für alle, die den allgemeinen Umgang mit dem Computer erlernen möchten, ihre Kenntnisse wiederholen und festigen oder sich in der Gruppe gemeinsam neue Themen erschließen wollen. Schnuppern ist erwünscht und ein Einstieg ist jederzeit möglich.

**WR5226 Harry Sorge** fr 12x, 15:00 - 16:30 Uhr 02.02. - 03.05. / 24 Ustd VHS, Arndtstraße, **Rheinhausen** 17 EUR

**NR5227 Maximilian Ruef** mi 12x, 17:45 - 19:15 Uhr 31.01. - 08.05. / 24 Ustd VHS, Parallelstraße 7, **Hamborn** 17 EUR

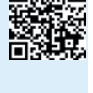

#### **NR5228 Maximilian Ruef** mi 12x, 19:15 - 20:45 Uhr 31.01. - 08.05. / 24 Ustd VHS, Parallelstraße 7, **Hamborn** 17 EUR

## **Internet für Einsteiger**

Sie möchten im Internet surfen, Informationen, Nachrichten, Adressen und Öffnungszeiten oder Telefonnummern finden, Termine online vereinbaren oder eine Emailadresse anlegen? In diesem Kurs werden Sie bei Ihren ersten Schritten im Internet begleitet und beraten. Der Kurs richtet sich an alle, die sich zum Beispiel in einem Computer-Grundkurs schon mit dem Umgang mit Maus und Tastatur vertraut gemacht haben oder vor längerer Zeit schon mal einen Computer bedient haben und sich jetzt im großen "World Wide Web" orientieren möchten. Im Kurs stehen Computer der Volkshochschule zur Verfügung, es dürfen aber auch eigene Laptops oder Tablets mitgebracht werden.

### **WR5232**

#### **Andreas Braems**

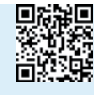

di 5x, 17:00 - 18:30 Uhr 20.02. - 19.03. / 10 Ustd VHS, Arndtstraße, **Rheinhausen** 48 EUR (erm.: 36/24/17)

## **Tastschreiben - fix gelernt**

Arbeiten ohne PC - das ist heute gar nicht mehr vorstellbar. Hier geben wir Ihnen das richtige "Handwerkzeug" mit auf den Weg. Erlernen Sie das sichere Tastschreiben in einem Kurs, bei dem Sie sich auf neues Lernen - mit viel Spaß - einlassen sollten. Sie werden in kürzester Zeit in der Lage sein, die Tastatur zu bedienen, ohne auf die Tasten zu schauen, ohne langweilige Wiederholungen, dafür aber mit viel Spaß. Schon nach 15 - 16 Unterrichtsstunden werden Sie die gesamte Tastatur sicher beherrschen. Die Geschwindigkeit und Routine erlangen Sie durch spezielle Übungen sowie die spätere Anwendung des Erlernten im Alltag.

## **WR5260**

**Monika Rehm**

Fr, 19.04., 18:00 - 20:15 Uhr Sa, 20.04., 09:30 - 15:15 Uhr So, 21.04., 09:30 - 14:30 Uhr 16 Ustd VHS, Arndtstraße, **Rheinhausen** 70 EUR (erm.: 53/35/17)

## **NR5262**

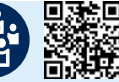

**Monika Rehm** Fr, 03.05., 18:00 - 20:15 Uhr Sa, 04.05., 09:30 - 15:15 Uhr So, 05.05., 09:30 - 14:30 Uhr 16 Ustd VHS, Parallelstraße 7, **Hamborn** 70 EUR (erm.: 53/35/17)

## **Office-Anwendungen**

## **Fit für den Job: Word/Excel**

Sie verfügen über Grundkenntnisse in Word, Excel ist für Sie jedoch weitgehend Neuland? Oder Sie haben vor einiger Zeit einen Wordund Excel-Kurs besucht und benötigen eine Wiederholung? Hier lernen Sie den effizienten Umgang mit beiden Programmen. Zur Sicherung des Gelernten und für vertiefende Aufgaben werden nach dem Wochenende Übungsaufgaben verschickt, die Sie gerne von der Dozentin überprüfen lassen können. Inhalte: Geschäftsbriefe mit Word erstellen und gestalten; Listen, Tabellen, Bilder einfügen, verwenden und gestalten (Flyererstellung); Kopf- und Fußzeilen, Seitenzahlen und -umbrüche; Einstieg in Excel; Daten in eine Excel-Tabelle eingeben und formatieren; Berechnungen mit Excel durchführen; Tabellen bearbeiten, gestalten und drucken.

### **SZ5302**

#### **Heike London** Samstag und Sonntag 10:00 - 17:00 Uhr 09.03. - 10.03. / 16 Ustd VHS im Stadtfenster, Steinsche Gasse 26, **Stadtmitte**

94 EUR (erm.: 75/56/35)

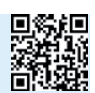

## **Office für den Berufsalltag**

Sie möchten oder müssen in Ihrem Büroalltag mit Office-Paketen arbeiten und wünschen sich einen Überblick über die Anwendungsmöglichkeiten? In diesem Kurs erlangen Sie erste Einblicke in Textverarbeitung, Tabellenkalkulation, Präsentations- sowie Kommunikationstools. Der Kurs richtet sich an Personen, die sicher mit dem Computer umgehen, aber noch unerfahren in der strategischen Nutzung von Office-Anwendungen sind. Im Kurs üben Sie mit Microsoft Office 2021, Sie können aber auch Hinweise zu anderen Office-Paketen erhalten.

### **SZ5303**

**Norbert Möller** do 8x, 17:15 - 19:30 Uhr 01.02. - 21.03. / 24 Ustd VHS im Stadtfenster, Steinsche Gasse 26, **Stadtmitte** 92 EUR (erm.: 69/46/19)

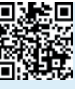

## **Word und Excel Grund- und Aufbauwissen - Bildungsurlaub**

Sie haben einfache Grundkenntnisse in Word und Excel und möchten Ihre Kenntnisse festigen und erweitern? In diesem Kurs lernen Sie einen effektiven und routinierten Umgang mit Word und Excel im Büroalltag kennen. Beispiele und praktische Übungen, vermitteln Ihnen die wichtigsten Funktionen und Möglichkeiten beider MS Office-Programme, die für typische Arbeitsaufgaben im Büro notwendig sind. So können Sie das neu erworbene Wissen direkt anwenden und für Ihre berufliche Praxis einsetzen.

Der Intensivkurs ist als Bildungsurlaub nach dem Arbeitnehmer-Weiterbildungsgesetz von Nordrhein-Westfalen anerkannt.

### **NZ5304**

**Helga Albrecht-Faßbender** Dienstag bis Freitag 09:00 - 16:00 Uhr 02.04. - 05.04. / 32 Ustd VHS, Parallelstraße 7, **Hamborn** 184 EUR (erm.: 138/92/37)

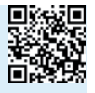

## **Rund um Office - Bildungsurlaub**

Sie möchten sicher im Umgang mit den Microsoft Office Programmen werden und gute Tipps und Tricks kennenlernen, um effizient zu arbeiten? In diesem Kurs erweitern Sie Ihre Kompetenzen in den wichtigen Programmen Word, Excel, Outlook und PowerPoint. In praxisorientierten Übungen können Sie Ihr erworbenes Wissen ausprobieren. Sie erfahren, wie Sie Dokumente erstellen, formatieren, speichern und teilen. Sie lernen auch, wie Sie Tabellenkalkulationen erstellen und analysieren, Präsentationen gestalten und halten und E-Mails verwalten können. Voraussetzung sind grundlegende PC-Kenntnisse.

Der Intensivkurs ist als Bildungsurlaub nach dem Arbeitnehmer-Weiterbildungsgesetz von Nordrhein-Westfalen anerkannt.

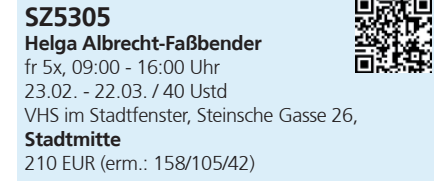

### **Grundlagenseminar Textverarbeitung mit Word**

Wer nur geringe Computererfahrung hat (Nutzung der Windowsoberfläche, Bedienung von Tastatur und Maus) und deshalb die Textverarbeitung kaum nutzt, lernt in diesem Seminar die Grundlagen anwendungsorientiert an Beispielen kennen: z. B. Erstellen einer Briefvorlage, Seitennummerierung, Texte erstellen und korrigieren, löschen, kopieren, verschieben, Textgestaltung, Textdateien in einen bestimmten Ordner speichern und drucken.

### **WR5311**

**Monika Rehm** Fr, 08.03., 18:00 - 20:15 Uhr Sa, 09.03., 09:30 - 16:00 Uhr 11 Ustd VHS, Arndtstraße, **Rheinhausen** 48 EUR (erm.: 36/24/17)

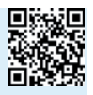

### **Aufbauseminar Textverarbeitung mit Word**

Diejenigen, die bereits Windows-Kenntnisse und grundlegende praktische Kenntnisse im Umgang mit dem Textverarbeitungsprogramm Word haben (Texte schreiben, unterschiedlich formatieren, speichern, drucken) sind hier genau richtig. Nach kurzer Wiederholung der Grundfunktionen der Textverarbeitung werden folgende Themen behandelt: Anpassung der Arbeitsoberfläche, rationelle Korrekturmöglichkeiten, Arbeiten mit Steuerungskennzeichen (Absatzmarken, Tabstopps), Tabellen, Bildern, Smartarts, Kopf- und Fußzeilen, Formatvorlagen, Möglichkeiten der Vereinfachung der täglichen Arbeit mit Word.

#### **WR5312 Monika Rehm**

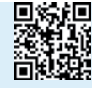

Fr, 12.04., 18:00 - 20:15 Uhr Sa, 13.04., 09:30 - 16:00 Uhr 11 Ustd VHS, Arndtstraße, **Rheinhausen** 48 EUR (erm.: 36/24/17)

## **Auffrischen und Vertiefen von Basiswissen in Word**

Intensivtraining mit maximal 4 Teilnehmenden! Dieser Kurs richtet sich an Teilnehmende, die als Quereinsteiger oder Selbstlerner Word nutzen, aber gerne effektiver damit arbeiten möchten. Erlernen Sie in diesem Kurs effiziente Arbeitstechniken, wichtige Funktionen und Bedienmöglichkeiten, die Ihnen die Anwendung von Word vereinfachen und Ihnen viel Zeit sparen. Dazu zählen der Umgang mit Tabulatoren, Tabellen, Shortcuts, Autokorrektur- und Standardeinstellungen, Autotexten uvm.

Vorkenntnisse: Grundkenntnisse der PC-Bedienung, Nutzung von Microsoft Word (für Anfänger nicht geeignet)

### **SZ5313**

**Helga Albrecht-Faßbender** Dienstag, 09:00 - 16:00 Uhr 12. März / 8 Ustd VHS im Stadtfenster, Steinsche Gasse 26, **Stadtmitte** 176 EUR

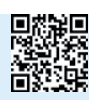

### **Serienbriefe, Serien E-Mails, Etiketten und Listen in Word**

Intensivtraining mit maximal 4 Teilnehmenden! Beim Versenden von Texten an möglichst viele Personen, gleich ob per Ausdruck oder E-Mail, für diese Aufgaben sind die Serienbrieffunktionen von Word unerlässlich. Ebenso, wenn Sie Bescheinigungen, Adressetiketten oder Listenausdrucke benötigen und Daten aus anderen Datenquellen mit Ihrem Dokument verknüpfen müssen. In diesem Kompaktkurs erlernen Sie, wie Sie geschickt Daten aus anderen Programmen mit Word zusammenfügen, die zahlreichen Selektionsund Sortiermöglichkeiten einsetzen können, mit Feldfunktionen arbeiten und weiteres mehr. Vorkenntnisse: Grundkenntnisse Word

### **SZ5315**

**Helga Albrecht-Faßbender** Dienstag, 09:00 - 14:00 Uhr 23. April / 6 Ustd VHS im Stadtfenster, Steinsche Gasse 26, **Stadtmitte** 132 EUR

## **Grundkurs Excel**

Sie brauchen Kenntnisse in Excel für Schule und Beruf? Hier sind Sie richtig! Anhand alltagstauglicher Beispiele werden Ihnen in diesem Kurs z. B. das Erstellen und Formatieren von Tabellen, die Anwendung von Funktionen oder der Umgang mit Formeln in Excel nahegebracht. Dazu kommen reichlich Tipps und Tricks im Umgang mit dem Programm, die einen Anfang oder Neuanfang mit dem Tabellenkalkulationsprogramm leicht werden lassen.

Ideale Erweiterung zu diesem Kurs ist der Aufbaukurs Excel WR 5330

**WR5321 Peter Engels** mi 6x, 19:30 - 21:45 Uhr 31.01. - 06.03. / 18 Ustd VHS, Arndtstraße, **Rheinhausen** 79 EUR (erm.: 60/40/17)

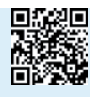

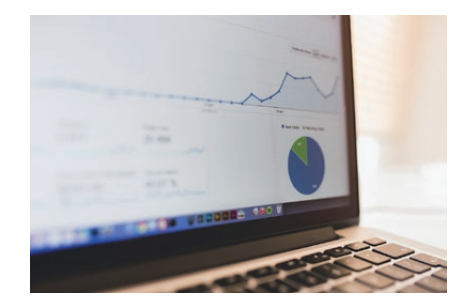

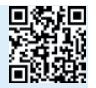

## **Grundlagenseminar Excel**

Sie haben noch nie mit Excel gearbeitet und benötigen jetzt Excel-Grundlagen für den beruflichen oder privaten Gebrauch. Anhand von praxisnahen Anwendungsbeispielen erarbeiten wir im Kurs den Aufbau und die Funktionsweisen von Excel, navigieren im System, erstellen Tabellen und erfassen Daten, formatieren Zellen, gestalten und drucken Tabellen und nutzen einfache Formeln und Funktionen. In der Kleingruppe können auch individuelle Fragestellungen berücksichtigt werden.

### **SZ5323**

**Dieter Böser** Samstag und Sonntag 10:00 - 17:00 Uhr 13.04. - 14.04. / 16 Ustd VHS im Stadtfenster, Steinsche Gasse 26, **Stadtmitte** 120 EUR (erm.: 90/60/24)

### **Auffrischen und Vertiefen von Basiswissen in Excel**

Intensivtraining mit maximal 4 Teilnehmenden!

Wenn Sie mit bereits vorhandenen Excel-Tabellen arbeiten, aber noch nie eine Grundlagenschulung gemacht haben, ist es sehr schwer die Logik von Excel zu verstehen. In diesem Kurs werden grundlegende Funktionen von Excel so erklärt, dass Sie mit Fehlern und Fehlermeldungen gut umgehen können. Sie werden die Tücken und Fallstricke von Excel kennenlernen, die Zahlenformate verstehen, das leidige Thema Ausdrucken von Excel-Tabellen gekonnt handhaben und vieles mehr.

Vorkenntnisse: Grundkenntnisse der PC-Bedienung, Nutzung von Microsoft Excel (für Anfänger nicht geeignet)

### **SZ5324**

**Helga Albrecht-Faßbender** Dienstag, 09:00 - 16:00 Uhr 19. März / 8 Ustd VHS im Stadtfenster, Steinsche Gasse 26, **Stadtmitte** 176 EUR

## **Aufbaukurs Excel**

Dieser Kurs eignet sich für Personen, die einen Kurs "Einführung in Excel" besucht haben oder einen gleichwertigen Kenntnisstand besitzen. Anhand alltagstauglicher Beispiele wird die komplexe Excel-Welt auf einfache Art und Weise erschlossen.

Themen:

- Komplexe Formeln und Funktionen
- Tabellenübergreifendes Arbeiten
- Datenübernahme durch andere Office-Programme (z. B. Word, Access)

**WR5330 Peter Engels** mi 6x, 19:30 - 21:45 Uhr 10.04. - 22.05. / 18 Ustd VHS, Arndtstraße, **Rheinhausen** 79 EUR (erm.: 60/40/17)

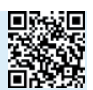

## **Aufbauseminar Excel**

Sie haben ein Excel Einführungsseminar besucht oder anderweitige Grundkenntnisse in Excel. Im Kurs erschließen Sie erweiterte Excel-Funktionen, die Auswertung größerer Tabellen und Mappen. In der Kleingruppe können auch individuelle Fragestellungen berücksichtigt werden.

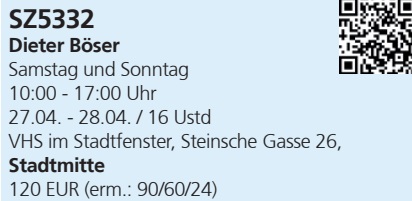

## **Excel - Bildungsurlaub**

In diesem Bildungsurlaub erlernen Sie den souveränen Umgang mit dem Tabellenkalkulationsprogramm Excel. Das Themenspektrum reicht vom Erstellen einfacher Tabellen und Diagramme bis hin zum komplexen Einsatz von Funktionen und der professionellen Gestaltung von Kalkulationen. Wir üben intensiv mit verschiedenen praktischen Anwendungen.

Themen: Grundlegende Techniken wie Text-, Wert- und Formeleingabe, Tabellenaufbau und -formatierung, logische, Matrix- Zeitund Verweis-Funktionen, Pivot-Tabellen, Grafische Elemente, SmartArts und Diagrammbearbeitung. Neue Tools wie Schnellanalyse und intelligente Tabellen runden das Thema ab. Windows-Kenntnisse sind erforderlich.

Der Kurs ist als Bildungsurlaub nach dem Arbeitnehmer-Weiterbildungsgesetz von Nordrhein-Westfalen anerkannt.

### **SZ5333 Helga Albrecht-Faßbender**

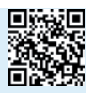

Montag bis Freitag 09:00 - 16:00 Uhr 13.05. - 17.05. / 40 Ustd VHS im Stadtfenster, Steinsche Gasse 26, **Stadtmitte** 210 EUR (erm.: 158/105/42)

## **Effizientes Arbeiten mit Excel**

Intensivtraining mit maximal 4 Teilnehmenden!

Machen Sie mehr aus Ihrem Basiswissen! Ausgehend von der Wenn-Funktion wird der Einsatz und das Potenzial der Verweisfunktionen Sverweis, Wverweis, Index, Vergleich, Indirekt an vielen Beispielen erklärt. Mit den Verweisfunktionen lassen sich Tabellen gezielt nach Daten durchsuchen. Ein weiteres Thema ist, wie Sie clever Zellen und Bereichsnamen und Layout-Tabellen einsetzen können. Vorkenntnisse: Grundkenntnisse Excel

### **SZ5334**

**Helga Albrecht-Faßbender** Dienstag, 09:00 - 14:00 Uhr

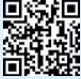

16. April / 6 Ustd VHS im Stadtfenster, Steinsche Gasse 26, **Stadtmitte** 132 EUR

## **Excel: Einsatz von Pivot Tabellen**

Intensivtraining mit maximal 4 Teilnehmenden!

Mit Pivot-Tabellen in Microsoft Excel lassen sich große Datenmengen analysieren, um sie zielorientiert und überschaubar darzustellen. Ohne Programmierkenntnisse können Sie Ihre Excel-Tabelle filtern und übersichtlich präsentieren. Lernen Sie in diesem Intensivkurs große Datenmengen auf überschaubare Größen zu reduzieren und die Zusammenhänge von Daten transparent darzustellen. Auch die Darstellung mit Diagrammen, den Pivot Charts werden behandelt.

Vorkenntnisse: Grundkenntnisse Excel

### **SZ5335**

**Helga Albrecht-Faßbender** Dienstag, 09:00 - 16:00 Uhr 28. Mai / 8 Ustd VHS im Stadtfenster, Steinsche Gasse 26, **Stadtmitte** 176 EUR

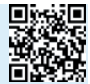

## **Excel: Datenbank und Filterfunktionen zur Abfrage großer Tabellen**

Intensivtraining mit maximal 4 Teilnehmenden!

Filtern Sie Ihren Datenbestand mit den Filterund Spezialfilter-Funktionen von Excel. Lernen Sie die Datenbankfunktionen von Excel kennen, die Ihnen eine schnelle, flexible und einfache Auswertung von Daten ermöglicht. Arbeiten Sie mit der Funktion Teilergebnis, gruppieren Sie Tabellenbereiche zur besseren Übersicht. Führen Sie Daten, die sich über mehrere Tabellen verteilen in einer neuen Tabelle zusammen.

Vorkenntnisse: Grundkenntnisse Excel

### **SZ5337**

**Helga Albrecht-Faßbender** Dienstag, 09:00 - 14:00 Uhr 07. Mai / 6 Ustd VHS im Stadtfenster, Steinsche Gasse 26, **Stadtmitte** 132 EUR

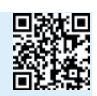

## **Geschäftsgraphiken mit Excel**

Daten, Zahlen, Statistiken sind Ergebnis, Abbild und Konzentration von Informationen. Sie sind Basis weitreichender Entscheidungen. Die grafische Darstellung ist eines der wichtigsten Kommunikationsmittel. Gut konzipiert und gestaltet können Grafiken sehr wirkungsvoll sein. Erwerben Sie das theoretische und praktische Rüstzeug, um mit Excel aussagekräftige Grafiken zu gestalten. In der Kleingruppe können auch individuelle Fragestellungen berücksichtigt werden.

## **SZ5338**

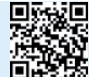

**Dieter Böser** Samstag, 10:00 - 17:00 Uhr 25. Mai / 8 Ustd VHS im Stadtfenster, Steinsche Gasse 26, **Stadtmitte** 60 EUR (erm.: 45/30/17)

### **Programmieren mit Excel Einführung in Visual Basic for Applications Bildungsurlaub**

Sie lernen, wie Visual Basic for Applications funktioniert. Am Ende des Seminars können Sie eigene VBA-Programme entwerfen, um komplexe Excel-Aufgaben zu lösen. Inhalte des Bildungsurlaubs sind: Aufzeichnen und Anpassen von Makros, Testhilfen, Arbeiten mit der VBA-Entwicklungsumgebung, Unterprogramme und Funktionen, auch Funktionen mit Parameterübergabe, Arbeiten mit dem Excel Objektmodell, Dateiverwaltung und Fehlerbehandlung. Voraussetzung für die Teilnahme sind sehr sichere Excel-Kenntnisse.

Der Kurs ist als Bildungsurlaub nach dem Arbeitnehmer-Weiterbildungsgesetz von Nordrhein-Westfalen anerkannt.

同论

### **SZ5339**

### **Heinz-Dieter Koester**

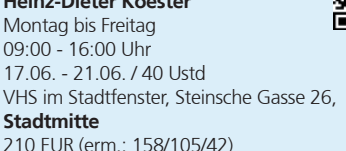

### **Datenmanagement mit Access Grundlagen für Anwender**

Intensivtraining mit maximal 4 Teilnehmenden!

Anhand anschaulicher Beispiele mit Übungen lernen Sie hier schnell und effizient den Einsatz von Access im Alltag: Grundlagen von Datenbanken, Datenbankobjekte öffnen und verwalten, Tabellen, Formulare, Abfragen und Berichte erstellen und einsetzen, Daten suchen, sortieren und filtern. Office-Grundkenntnisse (Word/Excel) werden für die Teilnahme an diesem Kurs vorausgesetzt.

**SZ5340 Gerhard Uhr** Mittwoch und Donnerstag 10:00 - 17:00 Uhr 10.4. - 11.04. / 16 Ustd VHS im Stadtfenster, Steinsche Gasse 26, **Stadtmitte** 264 EUR

### **Große Excel-Datenmengen in eine Access-Datenbank überführen**

Intensivtraining mit maximal 4 Teilnehmenden!

Wir sammeln zu Beginn Ihre Fragestellungen und suchen gemeinsam Lösungsansätze in Access. Wir übernehmen die Daten aus Excel in eine Access-Datenbank und überführen sie in ein Datenmodell. Dann werden Formulare zu den Tabellen angelegt und ein Serienbrief-Bericht erstellt.

Vorkenntnisse: Erfahrung mit den Tabellen-, Formular und Berichtsassistenten von Access

**SZ5341 Gerhard Uhr** Donnerstag, 10:00 - 17:00 Uhr 18. April / 8 Ustd VHS im Stadtfenster, Steinsche Gasse 26, **Stadtmitte** 176 EUR

### **Access-Entwickler-Stammtisch**

Der Stammtisch lädt erfahrene Access-Entwicklerinnen und -Entwickler zum Erfahrungsaustausch ein. In einer offenen Fragerunde werden Fragen oder Vorgehensweisen bei Umsetzungsproblemen mit Access-, VBA- und SQL-Projekten bzw. dem Datenaustausch mit anderen MS Office-Programmen besprochen und alle profitieren vom Erfahrungsschatz der anderen Anwesenden. Es wird möglichst ein Thema für das nächste Treffen von den Teilnehmenden vorgeschlagen, gemeinsam festgelegt und von Einer oder Einem in einem kurzen Vortrag oder durch Demonstration der eigenen Entwicklungen präsentiert. Dabei gibt es immer wieder "Ausflüge" zu den Themen MS-SQL, Dot-Net oder die Integration von ActivX-Komponenten. Aber auch die Entwicklung von Anwendungen ausschließlich mit den Bordmittel von Access wird betrachtet. Zielgruppe sind (fortgeschrittene) Datenbank-Entwicklerinnen und -Entwickler oder Office-Userinnen und -User, die mit VBA und MS Office Anwendungsmodule entwickeln oder entwickeln wollen. Ein Einstieg ist zu jedem Termin möglich.

### **NZ5342**

**Gerhard Uhr**

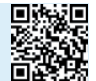

Fr, 15.03., Fr, 17.05. oder Fr, 19.07. 19:00 - 22:00 Uhr VHS , Parallelstraße 7, **Hamborn** entgeltfrei

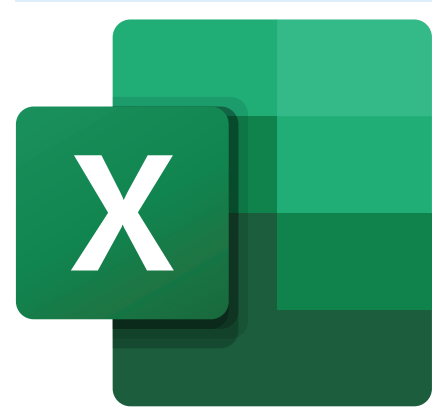

### **Grundlagenseminar Power-Point**

Wenn Sie bisher nur wenige Kenntnisse von PowerPoint haben, lernen Sie in diesem Seminar die grundlegenden Funktionen kennen: Die Oberfläche und Arbeitsweise von PowerPoint, das Erstellen von Folien sowie das Einfügen von Überschriften, Texten und Bildern. Auch animierte Folieninhalte werden erläutert und geübt. Teilnahmevoraussetzungen sind Sicherheit im Umgang mit dem PC und Windowskenntnisse.

### **WR5353**

**Monika Rehm** Samstag, 09:00 - 15:30 Uhr 27. April / 8 Ustd VHS, Arndtstraße, **Rheinhausen** 35 EUR (erm.: 27/18/17)

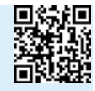

## **Aufbauseminar PowerPoint**

Für alle, die bereits erste Erfahrung mit PowerPoint gemacht haben, aber tiefer in die Möglichkeiten des Programms eindringen möchten, ist dieses Seminar gedacht. Sie werden Texte, Diagramme, Zeichnungen und Illustrationen anfertigen und auf Folien, Papieren und Rechnervorlagen ausgeben. Auch die unterstützende Integration multimedialer Elemente einer Bildschirmpräsentation wird erlernt. Das Ergebnis ist eine professionelle Präsentation.

Teilnahmevoraussetzungen sind Sicherheit im Umgang mit dem PC und Windowskenntnisse sowie Kenntnisse, wie sie z. B. im Kurs WR5353 vermittelt werden.

**WR5354 Monika Rehm** Samstag, 09:00 - 15:30 Uhr 25. Mai / 8 Ustd VHS, Arndtstraße, **Rheinhausen** 35 EUR (erm.: 27/18/17)

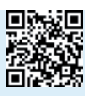

## **Auffrischen und Vertiefen von Basiswissen in PowerPoint**

Intensivtraining mit maximal 4 Teilnehmenden!

In diesem Kurs erfahren Sie, wie Sie effizient Ihre Präsentationen vorbereiten, Folien attraktiv gestalten und damit interessante Präsentationen erstellen. Zu Beginn werfen wir einen Blick auf die Arbeitsoberfläche, um uns optimal "einzurichten". Weiter geht es mit wertvollen Tipps zur Gestaltung von Folien, von der einfachen Textfolie über Visualisierungstechniken bis zu ersten Anwendungen des Folienmasters.

Vorkenntnisse: etwas Erfahrung im Umgang mit den Standardprogrammen Microsoft Word und Microsoft Excel

### **SZ5355**

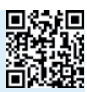

**Helga Albrecht-Faßbender** Donnerstag, 09:00 - 16:00 Uhr 25. April / 8 Ustd VHS im Stadtfenster, Steinsche Gasse 26, **Stadtmitte** 176 EUR

### **PowerPoint - Spezial - Bildungsurlaub**

In diesem Kurs beschäftigen wir uns mit dem smarten Datenaustausch von Excel und PowerPoint. Z. B. Excel Tabellen dynamisch mit PowerPoint verknüpfen, Daten in Excel-Diagrammen grafisch darstellen und in PowerPoint einfügen. Darüber hinaus lernen Sie nützliche Tools kennen, die es ermöglichen Teilnehmende aktiv mit der Sitzung des Präsentators zu verbinden um im Echtzeit-Feedback Umfragen, Quizes und Schlagwortwolken zu erstellen. Lernen Sie weitere hilfreiche online Tools kennen (wie miro, canva, mentimeter, mmhmm), um Ihre Präsentation lebendig zu visualisieren.

Der Intensivkurs ist als Bildungsurlaub nach dem Arbeitnehmer-Weiterbildungsgesetz von Nordrhein-Westfalen anerkannt.

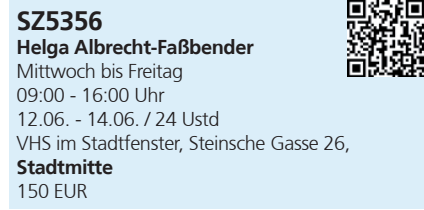

### **Mit Outlook professionell kommunizieren und organisieren**

Nach einer Wiederholung der Grundlagen der Outlook-Nutzung, damit alle auf dem gleichen Stand sind, lernen Sie die für den Beruf wichtigen Funktionen von Outlook kennen: Kontakte differenziert filtern und im Datenaustausch mit anderen Anwendungen (z.B. für Serienbriefe) nutzen, Terminserien einrichten, Aufgaben einrichten und verwalten, Posteingang organisieren mit Nachrichtenfilterung und Regel-Assistent, Journale zur Dateiverwaltung nutzen, mit Notizen arbeiten, Outlook-Formulare erstellen und verwenden, Outlook-Optionen und Einstellungen, Behandlung von Junk-E-Mail sowie Sicherheitseinstellungen unter Outlook.

**NZ5370 Helga Albrecht-Faßbender** Samstag und Sonntag 10:00 - 14:00 Uhr 02.03. - 03.03. / 10 Ustd VHS, Parallelstraße 7, **Hamborn** 84 EUR (erm.: 63/42/17)

## **Hardware**

### **Hardware-Tuning Laptop und PC-Komponenten selber austauschen**

Ihren Laptop möchten Sie weiternutzen, aber der Akku will nicht mehr so richtig, die Festplatte oder die Grafikkarte sollen ersetzt werden oder Sie möchten mit einem neuen RAM-Speicher Ihr Gerät leistungsfähiger machen? Im ersten Kurstermin lernen Sie die Hardwarekomponenten Ihres Gerätes kennen. Sie informieren sich über die Möglichkeiten, Hardwarekomponenten selbst auszutauschen und beraten sich zur Beschaffung von Ersatzkomponenten. Der zweite Termin ist ein optionaler Online-Beratungstermin für Rückfragen zur Bestellung passender Komponenten. Der dritte Kurstermin findet in der VHS-Werkstatt statt. Unter fachkundiger Anleitung eines Elektronikers schrauben Sie Ihr Gerät behutsam auf, bauen Ihre neue Komponente ein und testen Ihr Gerät mit einem VDE-Gerätetester. Bitte beachten Sie, dass nach dem Aufschrauben eines Elektrogeräts keine Gewährleistungsansprüche beim Hersteller mehr geltend gemacht werden können. Bitte bringen Sie darum zu den Kursterminen einen eigenen Laptop oder PC mit, für den keine Gewährleistungsansprüche mehr bestehen. Die Kosten für die Beschaffung neuer Komponenten tragen Teilnehmende selbst. Teilen Sie bei der Anmeldung möglichst Ihr Gerätemodell und Ihre Austauschvorstellungen per Mail an e.fastabend@ stadt-duisburg.de mit. Apple-Geräte können nicht berücksichtigt werden. Es sind keine Vorkenntnisse erforderlich. Der Kurs findet in einer lernintensiven Kleingruppe statt.

### **Bringen Sie Ihr eigenes Laptop oder PC mit zum Kurs.**

**SZ5412 Christian Fege**

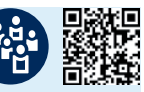

Mo, 27.05., 18:00 - 21:00 Uhr, Präsenz Mi, 29.05., 18:30 - 20:00 Uhr, online Mo, 17.06., 18:00 - 21:00 Uhr, Präsenz 10 Ustd VHS im Stadtfenster, Steinsche Gasse 26, **Stadtmitte** 92 EUR (erm.: 69/46/19)

## **Software**

## **Linux - Ist das was für mich? Vortrag und Fragerunde**

Linux ist was für Nerds und IT-Experten? Nein! Linux ist für alle PC- oder Laptop-Nutzer interessant. Die Linux Betriebssysteme sind nämlich frei und kostenlos, außerdem schlanker und weniger störungsanfälliger als manch andere Betriebssysteme. Allerdings

gibt es auch Anwendungen, die mit Linux nicht laufen. Im Vortrag erfahren Sie, wer Linux entwickelt, für welche Personen und welche Hardware ein Umstieg auf Linux sinnvoll ist und was Sie vor einem Umstieg wissen sollten. In einer Fragerunde bekommen Sie Antworten auf Ihre individuellen Fragen vor der Installation von Linux auf Ihrem Gerät.

### **SZ5418 Thomas Wagner**

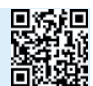

Donnerstag, 18:00 - 19:30 Uhr 16. Mai / 2 Ustd VHS im Stadtfenster, Steinsche Gasse 26, **Stadtmitte** 5 EUR

### **Linux auf dem eigenen Laptop installieren**

Sie erfahren, wie Linux funktioniert und welche Distribution möglich ist. Schließlich installieren Sie mit Unterstützung eines Linux-Experten ein neues Linux Betriebssystem auf Ihrem Laptop. Sie nehmen Einstellungen Ihrer Benutzeroberfläche vor und machen sich mit ersten Anwendungen vertraut. Der Workshop richtet sich an Personen mit soliden PC-Anwenderkenntnissen. Es sind keine Vorkenntnisse im Bereich Softwareadministration, Installation von Betriebssystemen oder Programmierung notwendig. Wir empfehlen aber den Besuch des Vortrags SZ5418 vor der Anmeldung zu diesem Kleingruppenworkshop.

**Bitte bringen Sie ihr eigenes lauffähiges Laptop, auf dem Linux installiert werden soll, und ein passendes Netzwerkteil mit. Hinweise, welche Hardwarevoraussetzungen erfüllt sein sollten, erhalten Sie im Vortrag SZ5418.**

### **SZ5420**

**Thomas Wagner** Samstag, 10:00 - 15:00 Uhr 25. Mai / 6 Ustd VHS im Stadtfenster, Steinsche Gasse 26, **Stadtmitte** 49 EUR (erm.: 37/25/17)

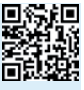

### **Software-Tuning Bringen Sie Ihr Microsoft-Betriebssystem auf Vordermann**

Ihr Rechner hat schon eine Weile gute Dienste geleistet, aber jetzt wird er zunehmend langsamer und störungsanfälliger. Sie möchten ihn noch weiternutzen und dabei die maximal mögliche Performance herausholen. In diesem Kleingruppen-Workshop lernen Sie, was die Ursachen für Störungen und die Langsamkeit sein können, wie Sie sich selbst helfen, jetzt und in Zukunft. Denn auch ein Betriebssystem muss mal aufgeräumt, aktualisiert und entrümpelt werden. Lernen Sie, wie Sie Ihr Gerät von "Datenmüll" befreien, notwendige Updates installieren oder sogar ein neues Betriebssystem. In der ersten Kurssitzung nehmen wir Fehlerdiagnosen auf, leeren den Zwischenspeicher, nehmen die ersten notwendigen Updates in Angriff und planen gewünschte Softwarebeschaffungen. Der zweite Termin ist eine optionale Online-Sprechstunde, in der wir Verbesserungen bilanzieren und uns zu Softwarebeschaffungen beraten. Der dritte Termin ist für die Installation neuer Software, die abschließende Fehlerbehebung und die Reflektion über erfolgte Schritte vorgesehen. Ziel des Kurses ist, dass Sie wissen, wie Sie mit Ihren Microsoft Systemen umgehen, um lange Freude damit zu behalten. Der Kurs richtet sich an alle Nutzer eines Microsoft-Laptops oder PCs. Es sind keine Vorkenntnisse in der System-Administration erforderlich. Bitte bringen Sie Ihr eigenes Endgerät mit zum Kurs. Es sollte aktuell das Betriebssystem Windows 8, Windows 10 oder Windows 11 installiert sein und das Gerät maximal 8 Jahre alt sein. Sorgen Sie dafür, dass wichtige Daten von Ihrem Laptop z.B. Dokumente, Fotos, Zugangsdaten etc. anderweitig gesichert sind, z.B. in einer Dropbox oder auf einer externen Festplatte. Die Software-Instandsetzung erfolgt unter fachkundiger Anleitung aber ohne Garantie für Erfolg. Bitte teilen Sie bei Anmeldung Ihr Betriebssystem und Ihr Modell mit. Bei Zweifeln, ob Ihr Gerät die notwendigen Voraussetzungen erfüllt, kontaktieren Sie uns bitte vor Buchung des Kurses per Mail (Beides: e.fastabend@stadt-duisburg.de). Der Kurs findet in einer lernintensiven Kleingruppe statt.

**Bringen Sie Ihr eigenes Laptop mit zum Kurs.**

### **SZ5422 Christian Fege**

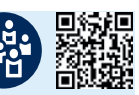

Sa, 13.04., 10:00 - 15:00 Uhr, Präsenz Mi, 17.04., 18:30 - 20:00 Uhr, online Sa, 27.04., 10:00 - 15:00 Uhr, Präsenz 14 Ustd VHS im Stadtfenster, Steinsche Gasse 26, **Stadtmitte** 92 EUR (erm.: 69/46/19)

## **Effiziente Datenorganisation am eigenen Laptop**

Auf Ihrem Rechner haben sich eine Menge Daten angesammelt, das sind zum Beispiel Versicherungsunterlagen, Rechnungen, Mails, Musik- und Bilddateien. Wie kommen Sie nun an eine Systematik für Ihre Datenbestände? Wie können Sie die Daten sichern und schnell wiederfinden? Wie können Sie dich PDFs zu nutzen machen? Welche kostenfreien Tools und Programme aus dem Multimediabereich, des Dateimanagement und der Datensicherung bieten sich an? In den ersten beiden Kurssitzungen erarbeiten wir exemplarisch die Systematik von Datenbanken, danach legen Sie selbst Hand an und sortieren Ihre Daten. Bitte bringen Sie ab dem dritten Kurstermin Ihren eigenen Laptop mit Ihren Daten mit zum Kurs. Der Kurs ist nur geeignet für Laptops mit Windows Betriebssystem ab Windows 10. Der Kurs findet in der Kleingruppe statt.

**SZ5425 Norbert Möller** di 5x, 17:15 - 19:30 Uhr 09.04. - 07.05. / 15 Ustd VHS im Stadtfenster, Steinsche Gasse 26, **Stadtmitte** 98 EUR (erm.: 74/49/20)

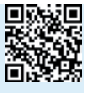

### **LaTeX kennenlernen am eigenen Laptop Software für Dokumentenerstellung**

LaTeX wird aufgrund seiner Stabilität, der freien Verfügbarkeit für viele Betriebssysteme sowie seiner Features gerne für wissenschaftliche Arbeiten in den Naturwissenschaften genutzt. Im Gegensatz zu herkömmlichen Textverarbeitungen, die nach dem WYSIWYG Prinzip (What-you-see-is-what-you-get) arbeiten, arbeitet man im LaTeX System in einfachen Textdateien, in denen innerhalb eines Textes bestimmte Bereiche oder Überschriften mit (LaTeX-) Befehlen textuell ausgezeichnet werden. In diesem Intensivworkshop lernen Sie LaTeX kennen und erfahren, wie Sie das Programm für sich persönlich nutzen können. Kursinhalte sind die Installation des Programms auf dem eigenen Notebook, die Erstellung von Dokumenten, einfache mathematische Formeln in LaTeX, das Einfügen von Bildern, Tabellen, Quellenarbeiten und Literaturverzeichnissen. Voraussetzung für den Kurs ist der sichere Umgang mit dem eigenen Notebook.

In der Kleingruppe mit bis zu 9 Teilnehmenden.

### **Bitte bringen Sie Ihr Notebook mit zum Kurs.**

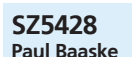

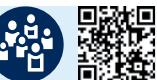

Montag bis Mittwoch 10:00 - 14:00 Uhr 25.03. - 27.03. / 15 Ustd VHS im Stadtfenster, Steinsche Gasse 26, **Stadtmitte** 98 EUR (erm.: 74/49/20)

## **Apple - Grundlagen**

## **Apple-MacBook: Grundlagen**

Sie wollen am eigenen MacBook arbeiten können und lernen, wie es funktioniert? In diesem Kurs bekommen Sie in einer lernintensiven Kleingruppe einen Einblick in die MacBook-Welt. Anhand von praktischen Beispielen werden grundlegende Kenntnisse

für die Arbeit mit dem MacBook vermittelt. Sie lernen die Eigenschaften des Betriebssystems MacOs kennen. Zudem werden Informationen über den Finder, den Launchpad, die Vorschau sowie die Systemeinstellung vermittelt. Fragen über ihr eigenes MacBook werden präzise beantwortet sowie hilfreiche Tipps und Tricks zur privaten und beruflichen Nutzung mitgegeben.

### **Eigene Geräte sind erwünscht.**

**SR5431 Ercan Demir** di 5x, 17:00 - 19:15 Uhr 16.04. - 14.05. / 15 Ustd VHS im Stadtfenster, Steinsche Gasse 26, **Stadtmitte** 60 EUR (erm.: 45/30/17)

## **Apple-iPhone: Grundlagen**

Sie wollen Ihr iPhone bedienen und dessen Eigenschaften benutzen können? Sie bekommen in einer lernintensiven Kleingruppe einen Einblick in die Welt des iPhones. Anhand von praktischen Beispielen werden grundlegende Kenntnisse für die Arbeit mit dem iPhone vermittelt. Sie lernen die Eigenschaften des Betriebssystems IOS kennen. Zudem werden allgemeine Informationen über das iPhone, Erläuterungen zur Systemeinstellung, Informationen zu Eigenschaften des iPhones sowie zur Dateiorganisation vermittelt. Sie erlernen die Nutzung der zuvor installierten Apps auf Ihrem iPhone. Ebenfalls wird das Thema Apple ID besprochen. Fragen zu Ihrem eigenen iPhone werden präzise beantwortet sowie hilfreiche Tipps zur privaten und beruflichen Nutzung mitgegeben.

 **Eigene Geräte sind erwünscht.**

**SR5432**

**Ercan Demir** mi 5x, 17:00 - 19:15 Uhr 21.02. - 20.03. / 15 Ustd VHS im Stadtfenster, Steinsche Gasse 26, **Stadtmitte** 60 EUR (erm.: 45/30/17)

## **Apple-iPad: Grundlagen**

Sie wollen am eigenen iPad arbeiten können und lernen, wie es funktioniert? Der Kurs vermittelt Ihnen in einer lernintensiven Kleingruppe einen Einblick in die Welt des iPads. Anhand von praktischen Beispielen werden grundlegende Kenntnisse für die Arbeit mit dem iPad vermittelt. Sie lernen die Eigenschaften des Betriebssystems iPadOs kennen. Zudem werden allgemeine Informationen über das iPad, Erläuterungen zur Systemeinstellung, Arten von Wischgesten, Informationen zu Eigenschaften des iPads sowie zu Dateiorganisation vermittelt. Sie erlernen die Nutzung der zuvor installierten Apps auf Ihrem iPad. Ebenfalls wird das Thema Apple ID besprochen. Fragen zu Ihrem eigenen iPad werden präzise beantwortet sowie hilfreiche Tipps zur privaten und beruflichen Nutzung mitgegeben.

**Eigene Geräte sind erwünscht.**

### **SR5434**

**Ercan Demir** mi 5x, 17:00 - 19:15 Uhr 22.05. - 19.06. / 15 Ustd VHS im Stadtfenster, Steinsche Gasse 26, **Stadtmitte** 60 EUR (erm.: 45/30/17)

## **NR5435**

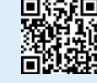

**Ercan Demir** fr 5x, 16:00 - 18:15 Uhr 12.04.,19.04.,26.04.,24.05.,07.06. 15 Ustd VHS, Parallelstraße 7, **Hamborn** 60 EUR (erm.: 45/30/17)

## **Power-Kurs: Einführung in die Apple-Welt**

Sie wollen Ihre Applegeräte bedienen und deren Eigenschaften benutzen können? In einer lernintensiven Kleingruppe bekommen Sie einen Einblick in die Welt der Appleprodukte. Anhand von praktischen Beispielen werden grundlegende Kenntnisse für die Arbeit mit den Applegeräten vermittelt. Sie lernen die Eigenschaften der Apple-Betriebssysteme MacOs, IPadOS sowie IOS kennen. Zudem werden allgemeine Informationen über Applegeräte, Erläuterungen zu Systemeinstellungen, Informationen zu Eigenschaften der Geräte sowie zur Dateiorganisation vermittelt. Sie erlernen die Nutzung der zuvor installierten Apps auf Ihren Geräten. Ebenfalls werden die Themen Apple ID sowie Apple TV besprochen. Zusätzlich werden die Kopplungsarten der Applegeräte thematisiert. Fragen über Ihre eigenen Appleprodukte werden präzise beantwortet sowie hilfreiche Anwendungstipps zur privaten und beruflichen Nutzung mitgegeben.

**Eigene Geräte (iPhone oder iPad oder MacBook) sind erwünscht.**

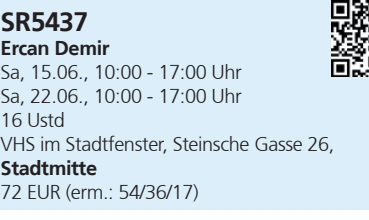

## **Smartphones und Tablets**

## **Wissensbissen Android: Bedienung und WLAN**

An diesem Vormittag werden zuerst noch einmal die Grundfunktionen der Bedienung (Aufbau der Menüs, wichtige Einstellungen) vorgestellt oder wiederholt. Anschließend widmen wir uns der Frage: Wie geht das mit dem WLAN und was ist das überhaupt? Was ist ein Hotspot oder Tethering? Wer solche oder ähnliche Fragen hat, der ist hier genau richtig. Natürlich unterhalten wir uns auch über die Gefahren der Nutzung von WLAN und wie Sie die Passwörter für WLAN sinnvoll verwalten.

## **SZ5440**

**Suat Koc** Mittwoch, 10:00 - 12:15 Uhr 05. Juni / 3 Ustd VHS im Stadtfenster, Steinsche Gasse 26, **Stadtmitte** 17 EUR

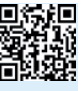

### **Wissensbissen Android: Apps**

Zunächst werden wir Apps installieren und anschließend auch wieder deinstallieren, damit Sie zukünftig selbst entscheiden können, welche Apps Sie auf Ihrem Gerät haben möchten und welche nicht. Aber: Welche Apps sind überhaupt sinnvoll bzw. hilfreich? Wer solche oder ähnliche Fragen hat, der ist hier genau richtig.

**SZ5441 Suat Koc** Mittwoch, 10:00 - 12:15 Uhr 12. Juni / 3 Ustd VHS im Stadtfenster, Steinsche Gasse 26, **Stadtmitte** 17 EUR

### **Wissensbissen Android: Kommunikation**

An diesem Vormittag werden zuerst noch einmal die Kommunikation via E-Mail und Chat-Programm vorstellt oder wiederholt. Was ist das? Wie geht das? Anschließend widmen wir uns der Frage: Welche Apps kann bzw. sollte man nutzen? Wer solche oder ähnliche Fragen hat, der ist hier genau richtig.

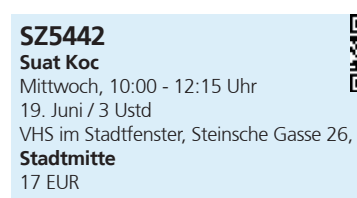

## **Android-Smartphones für Einsteiger**

Sie haben ein neues Android Smartphone und möchten sich mit der Bedienung und Nutzung vertraut machen? Sie möchten persönliche Einstellungen vornehmen, Apps installieren und nutzen lernen, Ihre Fotos speichern, sortieren und versenden? Sie wollen erfahren, wie Sie mobile Daten, W-Lan und Bluetooth nutzen und was ein Hotspot ist? In diesen Android-Einsteiger-Kursen sind keine Vorkenntnisse erforderlich.

**Bitte bringen Sie Ihr eigenes Smartphone mit aufgeladenem Akku und mit SIM-Karte sowie ein Netzwerkteil und alle notwendigen Zugangsdaten mit.**

#### **SR5443 Suat Koc**

mi 5x, 09:00 - 11:15 Uhr 07.02. - 06.03. / 15 Ustd VHS im Stadtfenster, Steinsche Gasse 26, **Stadtmitte** 60 EUR (erm.: 45/30/17)

### **SR5444**

**Suat Koc** mi 5x, 09:00 - 11:15 Uhr 17.04. - 22.05. / 15 Ustd VHS im Stadtfenster, Steinsche Gasse 26, **Stadtmitte** 60 EUR (erm.: 45/30/17)

### **WR5445**

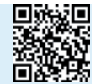

**Andreas Braems** mo 5x, 17:00 - 19:15 Uhr 19.02. - 18.03. / 15 Ustd VHS, Arndtstraße, **Rheinhausen** 60 EUR (erm.: 45/30/17)

### **Android- Smartphones für Einsteiger: Fortsetzung**

Sie haben bereits einen Android Kurs besucht oder Sie sind schon einigermaßen vertraut mit der grundlegenden Bedienung Ihres Geräts. Sie möchten nun das Gelernte wiederholen und festigen oder sich auch mit neuen Themen wie Speicherplatz, Backups, Datensicherung oder Updates beschäftigen. Im Kurs können auch individuelle Themenwünsche berücksichtigt werden.

**Bitte bringen Sie Ihr eigenes Smartphone mit aufgeladenem Akku und mit SIM-Karte sowie ein Netzwerkteil und alle notwendigen Zugangsdaten mit.**

## **SR5446**

**Suat Koc** mi 3x, 13:00 - 15:15 Uhr 05.06. - 19.06. / 9 Ustd VHS im Stadtfenster, Steinsche Gasse 26, **Stadtmitte** 57 EUR (erm.: 43/29/17)

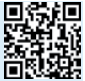

### **Sicherer Umgang mit dem Smartphone Einführung für Seniorinnen und Senioren**

Sie haben ein Smartphone und möchten die grundlegenden und vielseitigen Möglichkeiten kennenlernen, die Ihnen das Gerät bietet? In diesem Kurs lernen Sie den sicheren und vielfältigen Umgang mit Ihrem Smartphone. Sie lernen u.a. die Sicherheitseinstellungen an Ihrem Gerät vorzunehmen, um Ihre Daten vor Missbrauch durch Fremde zu schützen. Wir vermitteln Ihnen, wie Sie Bilder und weitere Dokumente einfach versenden können, wie Sie Kontakte anlegen oder Telefonnummern weiterleiten - und die verschiedenen Kommunikationsmöglichkeiten, wie Signal oder WhatsApp nutzen können. Dieser Kurs richtet sich an Seniorinnen und Senioren, die absolute Anfänger sind oder erste Funktionen eines Gerätes bereits beherrschen und ihre Kenntnisse erweitern möchten. Besitzer von Android Smartphones als auch iPhone Besitzer (Apple-System) können an diesem Kurs teilnehmen.

## **NR5448**

**Utku Kahraman** mo 11x, 13:30 - 14:15 Uhr 04.03. - 03.06. / 11 Ustd VHS, Parallelstraße 7, **Hamborn** 42 EUR (erm.: 32/21/17)

## **Sicherer Umgang mit dem Smartphone - Aufbaukurs**

Im Grundkurs haben Sie die Grundlegenden Sicherheitseinstellungen an Ihrem Smartphone kennengelernt. Im Aufbaukurs verfestigen, vertiefen und weiten Sie Ihre bisherigen Kenntnisse im Umgang und den vielfältigen Verwendungsmöglichkeiten Ihres Smartphones. Wir vermitteln Ihnen, wie Sie Bilder, Texte, Sprachnachrichten, E-Mails und andere Dokumente versenden können. Wie Sie die Foto- und Videofunktion Ihres Gerätes im Alltag, bei Familienfeiern oder im Urlaub einsetzen und andere daran teilhaben lassen können. Das Anlegen und Weiterleiten von Kontakten über die verschieden Apps wie Signal oder WhatsApp werden zum Wiedereinstieg wiederholt. Dieser Kurs richtet sich an Seniorinnen und Senioren, die erste Erfahrungen im Umgang mit dem Smartphone haben und diese weiter ausbauen möchten. Besitzer von Android Smartphones als auch IPhone Besitzer (Apple-System) können an diesem Kurs teilnehmen.

### **NR5449 Utku Kahraman** mo 11x, 12:30 - 13:15 Uhr 04.03. - 03.06. / 11 Ustd VHS, Parallelstraße 7, **Hamborn** 42 EUR (erm.: 32/21/17)

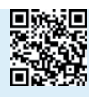

## **Programmierung**

### **WordPress Fotoblog Die eigene Webseite einrichten gestalten und bedienen - Bildungsurlaub**

Die eigene Webseite mit WordPress, ohne Programmierkenntnisse, zu erstellen, wird in diesem Kurs den Teilnehmern und Teilnehmerinnen vermittelt. Dabei geht es um die individuelle Gestaltung und Nutzung. Word-Press ist ein Content-Management-System (CMS) zur Verwaltung der Inhalte (Texte und Fotos) einer Webseite.

WordPress eignet sich für verschiedenste Online-Projekte. Der Kurs ist besonders interessant für alle, die im Internet eigene Publikationen veröffentlichen möchten, z.b. Maler, Musiker, Künstler, Autoren oder Fotografen. Aber auch motivierte Freiberufler und engagierte Arbeitnehmer, die sich gezielt fortbilden möchten, sind herzlich willkommen bei dieser spannenden Bildungsveranstaltung dabei zu sein. Voraussetzungen zur Teilnahme sind Computer- und Internet Kenntnisse. Eine ausführliche Beschreibung finden Sie unter dieser Kursnummer unter www.vhsduisburg.de

Der Kurs ist als Bildungsurlaub nach dem Arbeitnehmer-Weiterbildungsgesetz von Nordrhein-Westfalen anerkannt. Dadurch haben die meisten Arbeitnehmerinnen und Arbeitnehmer einen gesetzlichen Anspruch auf bezahlten Sonderurlaub.

### **NZ5651**

**Uwe Schmid**

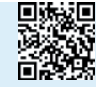

Montag bis Donnerstag 09:00 - 14:30 Uhr 10.06. - 13.06. / 24 Ustd VHS, Parallelstraße 7, **Hamborn** 150 EUR (erm.: 113/75/30)

## **Java für Einsteiger**

Was ist eine Programmiersprache und was soll sie können? Was macht Java so besonders, dass sie als Standardsprache unter den Programmiersprachen gilt? In diesem Einführungskurs erwerben Sie Schritt für Schritt theoretische und praktische Grundkenntnisse der objektorientierten Programmierung, um erste kleine Anwendungen auszuprobierene. Es werden keine Programmierkenntnisse vorausgesetzt. Der sichere Umgang mit dem PC und Windows-Kenntnisse sind aber erforderlich.

**Bitte bringen Sie einen Collegeblock für Ihre Notizen und einen USB-Stick mit.**

### **WZ5671**

**Daniel Jablonski**

mo 6x, 17:30 - 19:45 Uhr 19.02. - 25.03. / 18 Ustd VHS, Arndtstraße, **Rheinhausen** 94 EUR (erm.: 71/47/19)

### **SZ5672**

**Daniel Jablonski** mi 6x, 17:30 - 19:45 Uhr 10.04. - 22.05. / 18 Ustd VHS im Stadtfenster, Steinsche Gasse 26, **Stadtmitte** 94 EUR (erm.: 71/47/19)

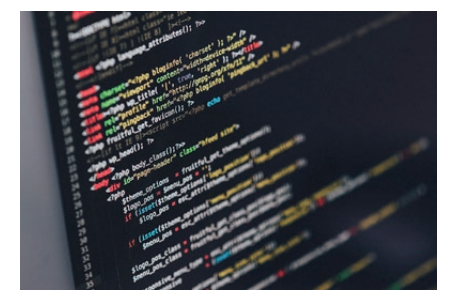

### **Java II**

Grundlagen der Programmiersprache Java haben Sie im Einsteigerkurs oder anderweitig kennengelernt, jetzt möchten Sie tiefer einsteigen. In diesem Kurs bauen Sie ein solides Java-Basiswissen auf, um selbst Java Programme schreiben zu können.

**Bitte bringen Sie einen Collegeblock für Ihre Notizen und einen USB-Stick mit.**

### **WZ5675 Daniel Jablonski**

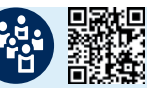

mo 6x, 17:30 - 19:45 Uhr 08.04. - 13.05. / 18 Ustd VHS, Arndtstraße, **Rheinhausen** 94 EUR (erm.: 71/47/19)

## **Java Script**

JavaScript (kurz JS) ist eine Skriptsprache, die ursprünglich entwickelt wurde, um Webseiten interaktionsfähig zu machen. Zunächst wurde JavaScript in HTML eingebettet. Heute bietet JavaScript deutlich mehr Möglichkeiten. Steigen Sie von Grund auf in JavaScript ein, es wird Ihnen Spaß machen. Gerade auch weil JavaScript deutlich weniger streng ist als andere Programmiersprachen. Sicherer Umgang mit dem PC ist Teilnahmevoraussetzung. Vorkenntnisse im Programmieren sind nicht notwendig.

**Bitte bringen Sie einen Collegeblock für Ihre Notizen und einen USB-Stick mit.**

#### **WZ5677 Daniel Jablonski**

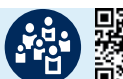

Fr, 03.05., 18:00 - 20:15 Uhr Sa, 04.05., 11:00 - 15:15 Uhr So, 05.05., 11:00 - 15:15 Uhr 13 Ustd VHS, Arndtstraße, **Rheinhausen** 84 EUR (erm.: 63/42/17)

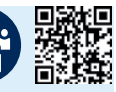

## **HTML für Einsteiger**

HTML ist eine Abkürzung und steht für "Hypertext Markup Language". Mit der "Auszeichnungssprache" HTML werden hauptsächlich Webseiten erstellt, die Bilder, Texte, Videos und auch andere Elemente erhalten. HTML strukturiert diese Inhalte. Kenntnisse über die Grundprinzipien von HTML sind sehr nützlich, um den Aufbau von Webseiten zu verstehen aber auch um weitere Programmiersprachen zu erlernen. An einem Wochenende lernen Sie die Funktionsweise von HTML kennen und probieren erste Anwendungen aus. Sicherer Umgang mit dem PC ist Teilnahmevoraussetzung. Vorkenntnisse im Programmieren sind nicht notwendig.

**Bitte bringen Sie einen Collegeblock für Ihre Notizen und einen USB-Stick mit.**

#### **WZ5678 Daniel Jablonski**

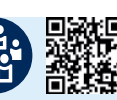

Fr, 07.06., 18:00 - 20:15 Uhr Sa, 08.06., 11:00 - 15:15 Uhr So, 09.06., 11:00 - 15:15 Uhr 13 Ustd VHS, Arndtstraße, **Rheinhausen** 84 EUR (erm.: 63/42/17)

### **Einstieg in die Welt der Programmierung Bildungsurlaub mit Java und JavaScript**

Java und JavaScript verbindet der ähnliche Name und die "Objektorientierung". In ihren Funktionsweisen unterscheidet sich die "Programmiersprache" Java jedoch deutlich von der "Skriptsprache" JavaScript. Lernen Sie in diesem Intensivkurs beide Sprachen kennen. Im Vergleich der beiden Sprachen werden Sie ein tieferes Verständnis dafür entwickeln, was objektorientierte Programmierung kann und aus welchen Gründen welche Sprache in Serverumgebungen, Software- und Webanwendungen genutzt wird. Voraussetzung für die Teilnahme an dem Kurs sind sicherer PC-Kenntnisse sowie erste geringe Vorkenntnisse im Bereich Informatik oder Programmierung. Der Bildungsurlaub richtet sich an Personen, die ein solides Grundwissen über Softwareund Webanwendungen aufbauen möchten sowie an Schüler\*innen, die sich für Berufe im Bereich Informatik interessieren.

Der Intensivkurs ist als Bildungsurlaub nach dem Arbeitnehmer-Weiterbildungsgesetz von Nordrhein- Westfalen anerkannt.

**WZ5679 Daniel Jablonski** Montag bis Donnerstag 10:30 - 16:00 Uhr 08.07. - 11.07. / 24 Ustd VHS, Arndtstraße, **Rheinhausen** 150 EUR (erm.: 113/75/30)

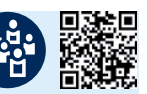

**DTP und Bildbearbeitung**

### **Professionelles Layout mit Adobe InDesign - Bildungsurlaub**

Wer sich mit der professionellen Erstellung von Broschüren, Prospekten, Flyern, Plakaten oder Anzeigen befasst, wird von den vielfältigen typografischen und gestalterischen Möglichkeiten von Adobe InDesign begeistert sein. In diesem Kurs lernen Sie die Techniken zum Aufbau einzelner Seiten bis hin zu umfangreichen Dokumenten für den Druck oder das E-Publishing. Erforderliche Vorkenntnisse: sichere Windows-Kenntnisse.

Der Intensivkurs ist als Bildungsurlaub nach dem Arbeitnehmer-Weiterbildungsgesetz von Nordrhein- Westfalen anerkannt.

## **NZ5700**

**Thomas Kleutghen** Montag bis Donnerstag jeweils 09:00 - 16:00 Uhr 17.06. - 20.06. / 32 Ustd VHS, Parallelstraße 7, **Hamborn** 184 EUR (erm.: 138/92/37)

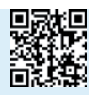

### **Digitale Bildbearbeitung mit Photoshop**

In diesem Seminar werden die wichtigsten Techniken und Möglichkeiten der Bildbearbeitung gezeigt. Sie lernen das Arbeiten mit Ebenen und Alpha-Kanälen, erstellen Bildausschnitte, fertigen Fotomontagen und Fotocollagen, nehmen Objektivkorrekturen vor, schärfen, retuschieren und kolorieren Ihre Bilder, richten Helligkeit und Kontrast ein, korrigieren rote Augen und lernen den Zusammenhang zwischen Auflösung und Bildgröße. Sie stellen Bildelemente frei, integrieren effektvollen Text, korrigieren Farben und Tonwerte und nehmen druckrelevante Farbeinstellungen vor. Voraussetzung für diesen Kursus sind Computer-Grundkenntnisse.

### **NZ5710**

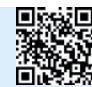

**Thomas Kleutghen** Samstag und Sonntag 10:00 - 17:00 Uhr 16.03. - 17.03. / 16 Ustd VHS, Parallelstraße 7, **Hamborn** 84 EUR (erm.: 63/42/17)

### **Digitale Bildbearbeitung mit Adobe Photoshop Elements**

In diesem Kurs lernen Sie Digitalbilder zu verwalten, professionell zu bearbeiten und zu optimieren. Neben den einfachen Funktionen zur Erstellung von Bildausschnitten und zur Korrektur von Helligkeit und Kontrast erlernen Sie das Erstellen von Fotocollagen und Fotomontagen mit Hilfe von Ebenen und Masken, das Retuschieren und Kolorieren von Bildern und das Korrigieren von Farben und Tonwerten. Sie erlernen den Zusammenhang zwischen Auflösung und Bildgröße und erfahren, wie Sie Ihre Bilder bestmöglich verwalten und ausgeben. Sichere Windows-Kenntnisse sind Voraussetzung.

## **NZ5714**

**Thomas Kleutghen**

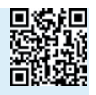

Samstag und Sonntag 10:00 - 17:00 Uhr 20.04. - 21.04. / 16 Ustd VHS, Parallelstraße 7, **Hamborn** 84 EUR (erm.: 63/42/17)

## **Technik**

## **Bundesweiter Digitaltag 2024: Künstliche Intelligenz erleben**

Stadtbibliothek und VHS Duisburg laden zu einer spannenden Veranstaltung rund um das Thema Künstliche Intelligenz (KI) ein. Unter dem Motto "KI erleben" haben Besucherinnen und Besucher die Möglichkeit, hautnah zu erfahren, wie KI-Anwendungen unseren Alltag beeinflussen und welche Potenziale sie für die Zukunft bieten.

Die Veranstaltung im Stadtfenster Duisburg bietet Gelegenheit, Künstliche Intelligenz nicht nur theoretisch zu verstehen, sondern auch praktisch zu erleben. Verschiedene KI-Anwendungen werden vorgestellt und können von den Besuchern ausprobiert werden. Hierbei stehen vor allem Anwendungen im Fokus, die bereits heute in vielen Bereichen unseres Lebens Verwendung finden. (Dieser Text wurde mit Hilfe von einer KI generiert).

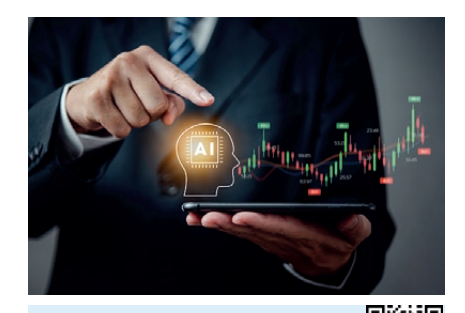

**SZ5800** Samstag, 11:00 - 15:00 Uhr 08. Juni VHS im Stadtfenster, Steinsche Gasse 26, **Stadtmitte** entgeltfrei

### **3D-Zeichnen und 3D-Drucken erste Schritte in der Praxis**

Im Kurs lernen Sie das 3-D-Druckprogramm Tinkercad kennen, entwerfen ein kleines Objekt, verstehen die Funktionsweise eines 3-D-Druckers und produzieren Ihren ersten kleinen 3-D-Druck, den Sie mit nach Hause nehmen können. Voraussetzung sind Computer-Grundkenntnisse. Es sind keine Programmierkenntnisse oder 3-D-Druck-Erfahrungen notwendig.

**SZ5801 Paul Baaske**

fr 3x, 18:00 - 21:15 Uhr

08.03. - 22.03. / 12 Ustd VHS im Stadtfenster, Steinsche Gasse 26, **Stadtmitte** 90 EUR (erm.: 68/45/18)

### **Der Duisentrieb-Makerspace und Repaircafé - Die digitale Kreativwerkstatt**

In Kooperation mit dem Verein Duisentrieb e.V. möchte die Volkshochschule Duisburg mit dem Makerspace ein ständiges offenes Technologielabor etablieren. Hauptziel des Makerspace ist die Vermittlung von Schlüsselkompetenzen für die digitale Welt durch die Realisierung individueller Projekte. Teilnehmende können ihre eigenen Projekte, egal ob als Idee oder als bereits begonnenes Projekt, vorstellen und dann gemeinsam mit den Anderen realisieren. Die Kursleiter vom Verein Duisentrieb e.V. bieten dazu Hilfen an und vermitteln das notwendige Know-How. Die Projekte sollten sinnvoller Weise aus dem Bereich "Digitales" kommen. Elektronik, Software, Hardware, Steuerungen, Mikrocontroller und Internet sind Beispielthemen. Der Fantasie werden dabei keine Grenzen gesetzt.

Zu vielen Projekten sind Gehäuse oder andere Kunststoffteile sehr hilfreich. Daher steht der 3D-Druck häufig im Fokus. Dem Kurs stehen mehrere betriebsbereite 3D-Drucker zur Verfügung. Die Teilnehmer lernen auch Möglichkeiten kennen, recht einfach eigene 3D-Modelle zu zeichnen.

Hier wird auch Hilfestellung bei der Reparatur von Kleingeräten gegeben, sofern diese überhaupt möglich ist.

**Um bei diesem Kursangebot mitmachen zu können, muss man entweder eine VHS-Karte erwerben oder Mitglied im Verein Duisentrieb e.V. sein. Die VHS-Karte gibt es in allen VHS-Geschäftsstellen. Sie kostet 19 Euro, gilt ein Semester lang und reduziert obendrein alle weiteren VHS-Angebote um fünf Euro. Damit kann man fast alle Vorträge der VHS kostenfrei besuchen.**

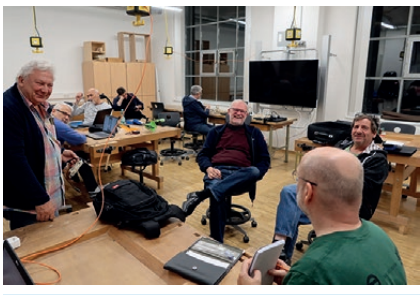

**SZ5811 Günter Knöpfel** do 30x, 18:00 - 21:00 Uhr 01.02. - 22.08. / 120 Ustd

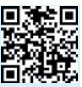

VHS FABRIK, Steinsche Gasse 32a, **Stadtmitte** Teilnahmevoraussetzung: Besitz einer VHS-Karte oder Mitgliedschaft im Verein Duisentrieb e.V.

## **Was ist Amateurfunk? Was machen Funkamateure?**

Die Rheinhausener Funkamateure zeigen, dass das Funken zu Zeiten von Internet und Co. heute mehr denn je in" ist. Sprache, digitale Betriebsarten, Betrieb über Satelliten, ja sogar das gute alte Morsen verbindet Menschen weltweit. Wie breiten sich Funkwellen aus? Sind sie gefährlich? Warum kann ich im Radio einen Sender aus den USA hören, den aus Frankreich aber nicht? Darf ich Funkgeräte selbst bauen? Wie können sich Menschen verschiedener Sprache trotzdem problemlos verständigen? Kann ich Kenntnisse aus dem Amateurfunk auch beruflich verwenden?Auf alle diese Fragen und mehr geben wir eine Antwort. Sie dürfen auch gerne selbst das Mikrofon in die Hand nehmen. Wir stellen an einem Termin den Funkbetrieb auf Kurzwelle und UKW vor.

**WR5816 Horst Indek** Samstag, 10:00 - 13:45 Uhr 20. April / 5 Ustd VHS, Arndtstraße, **Rheinhausen** entgeltfrei

## **Schweißen für Einsteiger**

Der Grundkurs richtet sich an alle Interessierten, die die Grundlagen des E- und MAG-Schweißens erlernen möchten. Erfahrene Fachausbilder der schweißtechnischen Lehrund Versuchsanstalt (SLV) leiten den Kurs an. Neben der Vermittlung von theoretischem Grundwissen und Arbeitssicherheit, geht es hier vornehmlich um das Erlernen von praktischen Fertigkeiten in der Schweißtechnik. Ziel ist es, ein kleines Werkstück entstehen zu lassen. Vorkenntnisse sind keine erforderlich. Ihr kreatives Ergebnis nehmen Sie mit nach Hause.

Parkplätze sind in ausreichender Zahl vorhanden.

**Materialkosten von 20€ entrichten Sie bitte zu Kursbeginn an den Kursleiter.**

**Zur Teilnahme am Kurs ist die folgende persönliche Schutzausstattung (PSA) mitzubringen und zwingend erforderlich:**

**- schwer entflammbare Arbeitshose und Arbeitsjacke (aus Baumwolle z.B. Jeans)**

**- langärmliges Oberteil (keine Synthetik!)**

**- Arbeitsschuhe (S3)**

**Unter Tel. 0203 4109390 bekommen Sie Hinweise zu Arbeitsschuhen. Es stehen bei der GSI auch einige Leihexemplare zur Verfügung. Gamaschen, Schweißer-Handschuhe sowie ein Schweißer-Helm werden Ihnen gestellt.**

### **NZ5821**

#### **Detlef Pechner** sa 2x, 10:00 - 14:15 Uhr

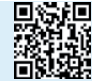

16.03. - 23.03. / 10 Ustd GSI - Gesellschaft für Schweißtechnik international - SLV Bildungszentren Rhein-Ruhr, Laaker Str. 10a, **Meiderich** 195 EUR

## **Fahrrad-Reparatur-Kurs**

Sein Fahrrad selber reparieren zu können, ist auf Dauer nicht nur preiswert, sondern macht auch unabhängig - ganz nebenbei verschwindet auch der Schrecken vor der "Defekthexe" unterwegs.

Dieser in 4 Modulen aufgebaute Kurs richtet sich insbesondere an technisch unerfahrene Anfänger\*Innen, die die wesentlichen Grundzüge der Fahrradtechnik in Theorie und Praxis kennen- und verstehen lernen möchten. Selbstverständlich kann auch jeder teilnehmen, der sein bereits vorhandenes Wissen vertiefen möchte. Unter fachlicher Anleitung steht dabei das selbständige "Schrauben" am eigenen Fahrrad im Mittelpunkt.

Ziele des Kurses sind:

Fahrradmängel wie Verschleiß erkennen und verstehen

Eigenständige Sicht- und Funktionsprüfung vornehmen

Wartungs, Pflege- und Reparaturarbeiten sicher durchführen

Sicheres Arbeiten mit Spezialwerkzeugen

Modul 1 Bremssysteme - Felgen- und Scheibenbremsen

Modul 2 Schaltsysteme - in Verbindung mit Kette und Ritzel

Modul 3 Lagerkunde - Naben, Tretlager, Steuersatz, Pedalen

Modul 4 Laufräder - Schläuche und Reifen, Speichen, Felgen, Zentrieren

Die Teilnehmer/Innen sollten unbedingt mit dem eigenen Fahrrad kommen. Nur ein Fahrrad pro Teilnehmer. Keine E-Bikes und Pedelecs!

**Bitte mitbringen: Arbeitskleidung, Handwaschpaste, einfaches Werkzeug (falls vorhanden), Schreibzeug und ein Fahrrad pro Teilnehmer (kein E-Bike).**

**WR5832 Jürgen Loerzer** sa 4x, 09:00 - 13:00 Uhr 20.04. - 11.05. / 20 Ustd VHS, Arndtstraße, **Rheinhausen** 120 EUR (erm.: 90/60/24)

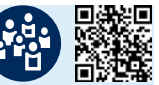

## **Fahrrad-Reparatur - Workshop für Frauen**

In diesem Workshop lernen Sie zunächst das Fahrrad mit seinen technischen Merkmalen und Funktionen kennen. Gemeinsam gehen wir an einem präparierten Fahrrad auf Fehlersuche. An Ihrem eigenen Fahrrad führen Sie unter fachkundiger Anleitung anhand einer Inspektionsliste eine Funktionsprüfung und eine Verschleißkontrolle aller wichtigen Bauteile durch. Diese hilft Ihnen auch zukünftig, rechtzeitig Mängel zu erkennen und kleinere Wartungsarbeiten selber zu erledigen. Weitere Inhalte des Workshops sind der Umgang mit Werkzeugen, Tipps zur Fahrradpflege, Flicken eines Platten sowie Wechsel eines Schlauches. Bitte bringen Sie Ihr eigenes, funktionstüchtiges Fahrrad (kein E-Bike!), vorhandene Werkzeuge, sowie Schreibutensilien mit.

In der Kleingruppe mit maximal 8 Teilnehmerinnen.

**Bitte mitbringen: Arbeitskleidung, Handwaschpaste, einfaches Werkzeug (falls vorhanden), Schreibzeug und ein Fahrrad pro Teilnehmer (kein E-Bike).**

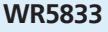

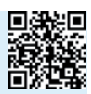

**Jürgen Loerzer** 10:00 - 14:00 Uhr 02.03. - 03.03. / 10 Ustd VHS, Arndtstraße, **Rheinhausen** 60 EUR (erm.: 45/30/17)

## **Fahrrad-Reparatur für Fortgeschrittene - Intensivkurs**

Sie haben Erfahrung mit der Reparatur von Rädern, aber manche Themen empfinden Sie als besonders herausfordernd. Das sind zum Beispiel die Einstellung der Kettenschaltung, das Zentrieren der Laufräder, die präzise Einstellung von Felgenbremsen und mechanischen Scheibenbremsen. Lassen Sie sich zeigen, was bei anspruchsvolleren Reparaturarbeiten am Fahrrad zu berücksichtigen ist. Unter fachkundiger Anleitung üben Sie die Handgriffe an einem Übungsrad, bekommen Tipps zu hochwertigem Werkzeug, wenden Geübtes an Ihrem eigenen Fahrrad an und gewinnen Routine in besonders schwierigen Schrauber-Fragen. Themenwünsche der Teilnehmenden werden im Kurs, soweit möglich, berücksichtigt. Bitte teilen Sie diese vor Kursbeginn mit (per Mail an e.fastabend@stadtduisburg.de).

Bitte bringen Sie Ihr eigenes, funktionstüchtiges Fahrrad (kein E-Bike!), vorhandene Werkzeuge, sowie Schreibutensilien mit.

In der Kleingruppe mit maximal 8 Teilnehmern.

**Bitte mitbringen: Arbeitskleidung, Handwaschpaste, einfaches Werkzeug (falls vorhanden), Schreibzeug und ein Fahrrad pro Teilnehmer (kein E-Bike).**

**WR5834 Jürgen Loerzer** sa 4x, 14:00 - 17:15 Uhr 20.04. - 11.05. / 16 Ustd VHS, Arndtstraße, **Rheinhausen**

96 EUR (erm.: 72/48/20)

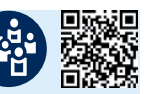

### **Fahrrad-Reparatur - Workshop für Frauen II**

Im Fokus dieses Workshops steht die praktische Pannenhilfe. Dazu zählt die De-Montage des Rades, das Auswechseln des Schlauches, sowie das Einstellen von Bremse und Schaltung. Sie schauen sich die wichtigsten Handgriffe an und üben diese unter Anleitung am eigenen Fahrrad ein. Ausserdem wenden wir uns der fachkundigen Reinigung und Pflege des Fahrrades zu, denn ein gut gepflegtes Fahrrad hält länger. Woran erkenne ich aber, dass ein Bauteil verschlissen ist, und wie sollte es gewechselt werden?

Das alles erfahren Sie in diesem Kurs.

Bitte bringen Sie Ihr eigenes, funktionstüchtiges Fahrrad (kein E-Bike!), vorhandene Werkzeuge, sowie Schreibutensilien mit.

In der Kleingruppe mit maximal 8 Teilnehmerinnen.

**Bitte mitbringen: Arbeitskleidung, Handwaschpaste, einfaches Werkzeug (falls vorhanden), Schreibzeug und ein Fahrrad pro Teilnehmer (kein E-Bike).**

### **WR5835**

#### **Jürgen Loerzer**

10:00 - 14:00 Uhr 16.03. - 17.03. / 10 Ustd VHS, Arndtstraße, **Rheinhausen** 60 EUR (erm.: 45/30/17)

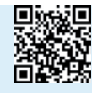

## **Einführung in die Motorrad-Technik**

In diesem lernintensiven Kleingrup-<br>penseminar das sich besonders an penseminar, das sich besonders an Anfänger\*innen und technisch unerfahrene Motorradfahrer\*innen richtet, werden die Grundlagen der Motorradtechnik erläutert und viele Tipps für Wartung, Pannenhilfe, Fehlersuche sowie für technische Verbesserungen gegeben. Die Teilnehmer\*innen sollten daher möglichst ihre eigenen Maschinen und Betriebsanleitungen mitbringen. Themenschwerpunkte sind: Aufbau des Motorrads, sicherheitsrelevante Überprüfung von Schwachstellen, Gebrauchtkauf, einfache Wartungsarbeiten (Kette, Ölwechsel, Zündung, Vergaser, Ventile), Reifenwahl und Reifenpanne, Ersatzteilbeschaffung, Pflege, vorübergehende Stilllegung, sinnvolles Zubehör. **Teilnehmer\*innen sollten unbedingt mit** 

**dem eigenen Motorrad kommen.**

### **WR5850**

**Ralf Petersen** Samstag, 13:00 - 17:00 Uhr 04. Mai / 5 Ustd VHS, Arndtstraße, **Rheinhausen** 35 EUR (erm.: 27/18/17)

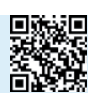

## **Motorrad-Inspektion**

In diesem lernintensiven Kleingruppen-Workshop werden wir am konkreten Beispiel einer Honda NTV 650 systematisch alle Arbeitsschritte durchführen, die zu einer Inspektion (sowohl kleiner als auch großer Inspektion) gehören. Die einzelnen Maßnahmen werden dabei besprochen, ihre Bedeutung erklärt und geübt. Auf dem Programm stehen u.a. Vergasersynchronisation, Ventilspielkontrolle und -einstellung, Öl- und Ölfilterwechsel, Luftfilter- und Kerzenkontrolle.

**Die Teilnehmer\*innen sollten möglichst ihre eigenen Maschinen mitbringen, damit Vergleiche bezüglich der Bauart etc. gezogen werden können.**

### **WR5857**

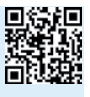

**Ralf Petersen** Sonntag, 13:00 - 17:00 Uhr 05. Mai / 5 Ustd VHS, Arndtstraße, **Rheinhausen** 46 EUR (erm.: 35/23/17)

## **Motorrad-Technik in Theorie und Praxis**

Als Motorradbesitzer\*in muss man regelmäßige Wartungs- und Überholungsarbeiten einplanen. In diesem lernintensiven zweitägigen Kleingruppenseminar, das sich besonders an Anfänger\*innen und technisch unerfahrene Motorradfahrer\*innen richtet, werden die Grundlagen der Motorradtechnik erläutert und viele Tipps für die Wartung, Pannenhilfe, Fehlersuche sowie für technische Verbesserungen gegeben. Im Mittelpunkt steht das "Schrauben".

Schwerpunkte des Seminars sind: Herrichten der Maschine im Frühjahr, theoretische Grundlagen der Motorradtechnik, Wartungsarbeiten (Zündung, Vergaser, Ventile, Steuerkette, Kolbenringe, Kupplung etc.), Motoraufbau und Demontage, Fahrwerkskontrolle und sinnvolles Zubehör.

### **WR5860 Ralf Petersen** Sa, 24.02., 14:00 - 18:45 Uhr So, 25.02., 10:00 - 14:45 Uhr 12 Ustd VHS, Arndtstraße, **Rheinhausen** 68 EUR (erm.: 51/34/17)

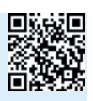

Volkshochschule **vhs** 

## **Abonnieren Sie** den Newsletter der VHS Duisburg

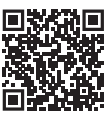

## **Mathematik**

### **Mathe im Café - Prüfungsvorbereitungen und Training für Schülerinnen und Schüler ab Klasse 9**

Als Vorbereitung für Klausuren und Abschlussprüfungen (FOR und Abitur) im Fach Mathematik steht Schülerinnen und Schüler der Klasse 9 - 13 das Café im Stadtfenster offen. Birgit Maier leitet als erfahrene Mathematiklehrerin den Treffpunkt. Sie beantwortet Fragen aus der Welt der Mathematik, unterstützt und gibt Impulse für die selbstständige Weiterarbeit.

Die Themen ergeben sich aus den aktuellen Unterrichtsthemen und Lernbedarfen der Teilnehmenden. Gegenseitige Unterstützung und gemeinsames Erarbeiten der Inhalte ist erwünscht. Alle Fragestellungen aus dem Fach Mathematik der Jahrgangsstufen 9 -13 sind willkommen. Das Angebot sollte sich deutlich an alle Schüler ab Klasse 9 richten,

die sich in Mathematik verbessern wollen oder einen bestimmten Schulabschluss erreichen wollen.

### **SZ5904 Birgit Maier**

di 10x, 16:00 - 17:30 Uhr

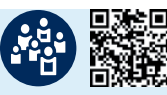

30.01. - 16.04. / 20 Ustd VHS im Stadtfenster, Multifunktionsfläche 1.OG, Steinsche Gasse 26, **Stadtmitte** entgeltfrei

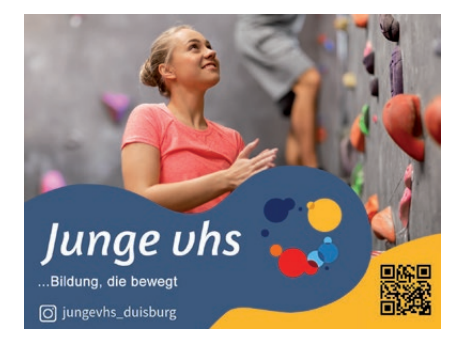

**Werden Sie Kursleiterin/Kursleiter an der Volkshochschule Duisburg!**

### **Sie**

- sind fachlich qualifiziert und kompetent?
- möchten Ihr Wissen weitergeben?
- menschlich aufgeschlossen?
- zuverlässing, hilfsbereit, flexibel?
- haben evtl. Erfahrung in der Erwachsenenbildung?
- sind bereit, sich weiterzubilden?

### **Dann sollten wir uns kennenlernen!**

Nehmen Sie Kontakt zum/zur entsprechenden Fachbereichs-/ Regionalleiter\*in auf. Das Verzeichnis der hauptberuflichen Mitarbeiter\*innen finden Sie im vorderen Teil des Programmheftes.

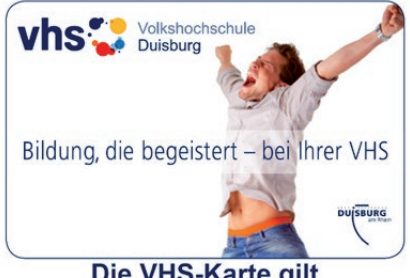

Die VHS-Karte gilt für ein Semester. kostet 19 FUR und ist in den Geschäftsstellen der VHS erhältlich.

## **Bildungsurlaub**

Durch das Arbeitnehmerweiterbildungsgesetz von Nordrhein-Westfalen (AWbG) hat fast jede/r Arbeitneh-<br>mer/in in NRW einen rechtlichen Anspruch auf bezahlten Bildungsurlaub. Dieser Anspruch beträgt jährlich 5<br>bzw. 10 Arbeits

#### **Das systemische Beratungsmenü -** schmackhafte" Methoden- **Bildungsalltag - Bildungsurlaub Beratungsall**

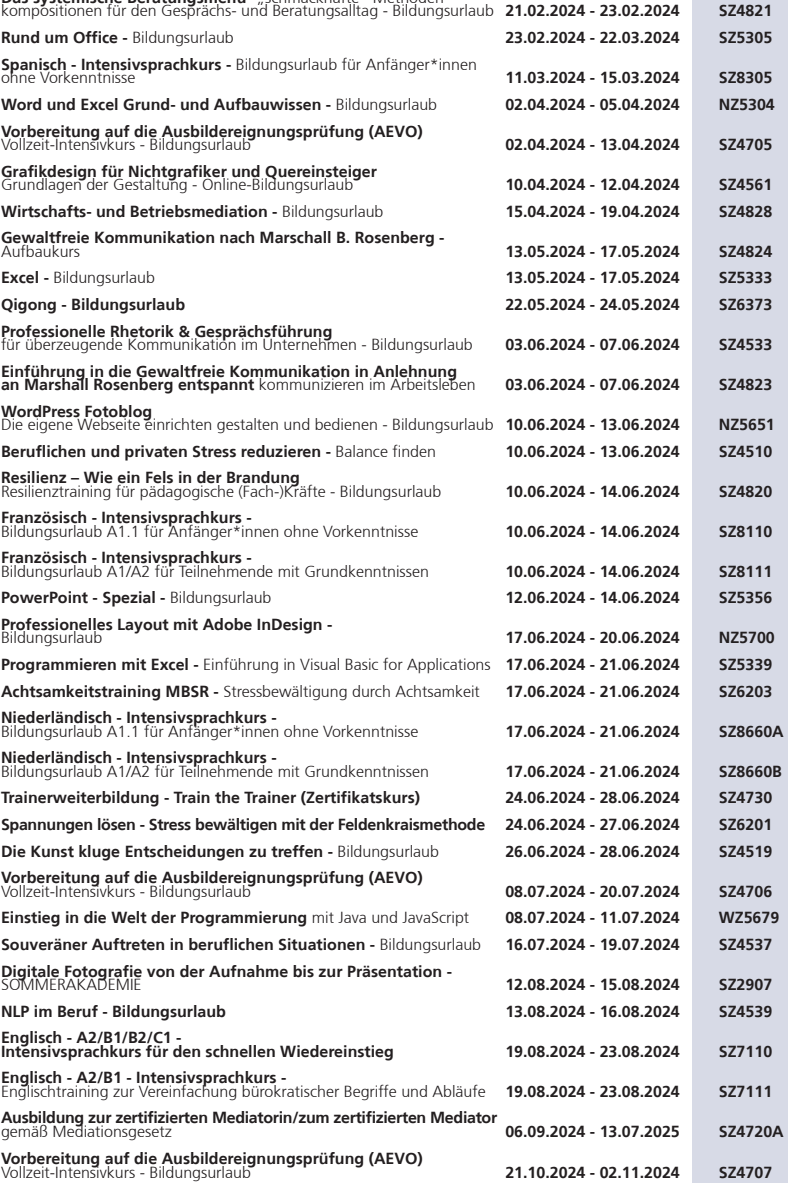

Wenn Sie an einer Veranstaltung teilnehmen wollen, erhalten Sie von uns eine Bescheinigung, mit der Sie<br>Ihrem Arbeitgeber mitteilen können, dass Sie Arbeitnehmerweiterbildung (Bildungsurlaub) in Anspruch<br>nehmen wollen. Die

## **Auch in diesem Semester gibt es wieder die JUNGE VHS**

Genauere Informationen zu den einzelnen Veranstaltungen (Inhalt, Ort, Preis, Kursleiter/-in) findet Ihr unter der angegebenen Kursnummer in diesem Programmheft.

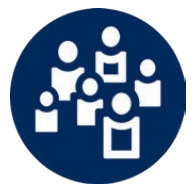

Dies ist das Piktogramm der Jungen VHS. Alle Veranstaltungen sind entsprechend gekennzeichnet.

Die fachbereichsübergreifenden Veranstaltungen in Form u.a. von Workshops und Seminaren sollen Jugendliche und junge Erwachsene u.a. in der Aneignung von lernunterstützenden Kompetenzen, Prüfungsvorbereitungen oder Angeboten zur beruflichen Orientierung fördern. Vermittelt werden zudem Soft Skills u.a. über sportliche Aktivitäten und interaktiven Projektgruppen.

**Mathe im Café** - Prüfungsvorbereitungen und Training für Schülerinnen und Schüler ab Klasse 9 SZ5904, 10x di, 30.01.-16.04., 16:00-17:30 Uhr **Anatolische Folkloretänze** - In Kooperaton mit dem Kommunalen Integrationszentrum SZ2761, 13x mi, 31.01.-15.05., 18:00-19:30 Uhr **Jugendredaktion** SZ2961, 21x fr, 02.02.-05.07., 16:30-19:00 Uhr **Französisch einmal anders** - Grammatik und mehr für Schüler ab Klasse 7 SZ8104, 4x do, 15.02.-16.05., 15:30-17:00 Uhr **Java für Einsteiger** WZ5671, 6x mo, 19.02.-25.03., 17:30-19:45 Uhr **Hinter die Kulissen in eine unbekannte Welt - TXT@night: Megazorn 3** - In Kooperation mit dem Theater der Stadt Duisburg und dem Jugendclub "Spieltrieb" SZ2613, 1x di, 20.02., 19:00-22:00 Uhr **Referate-Training für Schülerinnen und Schüler** ab 12 Jahre SZ4532, 1x sa, 24.02., 10:00-15:00 Uhr **Superhirn - Vokabeln lernen im Sekundentakt** Onlinekurs speziell für Schüler\*innen SZ4585, 1x do, 07.03., 16:00-18:00 Uhr **3D-Zeichnen und 3D-Drucken** erste Schritte in der Praxis SZ5801, 3x fr, 08.03.-22.03., 18:00-21:15 Uhr **LaTeX kennenlernen am eigenen Laptop** Software für Dokumentenerstellung SZ5428, 3x mo-mi, 25.03.-27.03., 10:00-14:00 Uhr **Java II** WZ5675, 6x mo, 08.04.-13.05., 17:30-19:45 Uhr **Java für Einsteiger** SZ5672, 6x mi, 10.04.-22.05., 17:30-19:45 Uhr **Projekte planen im Ehrenamt** - Online SZ1186, 1x sa, 13.04., 10:00-15:00 Uhr **Software-Tuning** - Bringen Sie Ihr Microsoft-Betriebssystem auf Vordermann SZ5422, 3x sa, 13.04.-27.04., 10:00-15:00 Uhr

### **Fahrrad-Reparatur-Kurs**

WR5832, 4x sa, 20.04.-11.05., 09:00-13:00 Uhr **Fahrrad-Reparatur für Fortgeschrittene** - Intensivkurs WR5834, 4x sa, 20.04.-11.05., 14:00-17:15 Uhr **Hinter die Kulissen in eine unbekannte Welt - Wurzeln -** In Kooperation mit dem Theater der Stadt Duisburg und dem Jugendclub ..Spieltrieb" SZ2614, 1x mo, 29.04., 18:00-21:00 Uhr **Tastschreiben - fix gelernt** NR5262, 3x fr-so, 03.05.-05.05., 18:00-20:15 Uhr **Java Script** WZ5677, 3x fr-so, 03.05.-05.05., 18:00-20:15 Uhr **Projekte im Team gestalten** - Online SZ1183,1x sa, 04.05., 10:00-13:00 Uhr **Stand-up-Paddling** WR6716, 1x sa, 18.05., 13:15-15:15 Uhr **Hardware-Tuning -** Laptop und PC-Komponenten selber austauschen SZ5412, 3x mo, 27.05.-17.06., 18:00-21:00 Uhr **HTML für Einsteiger** WZ5678, 3x fr-so, 07.06.-09.06., 18:00-20:15 Uhr **Stand-up-Paddling** WR6717, 1x sa, 15.06., 13:15-15:15 Uhr **Einstieg in die Welt der Programmierung** Bildungsurlaub mit Java und JavaScript WZ5679, 4x mo-do, 08.07.-11.07., 10:30- 16:00 Uhr

### **Zur Gesamtübersicht und Anmeldung:**

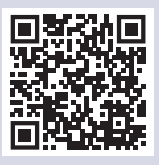